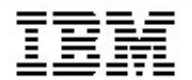

*La traçabilité complète jusqu'à la mise en production*

*David Gouya – [david.gouya@fr.ibm.com](mailto:david.gouya@fr.ibm.com) EMEA West SCM Community of Practice Leader*

*Frank Quéau – [fqueau@fr.ibm.com](mailto:fqueau@fr.ibm.com) Consultant Avant-vente Tivoli*

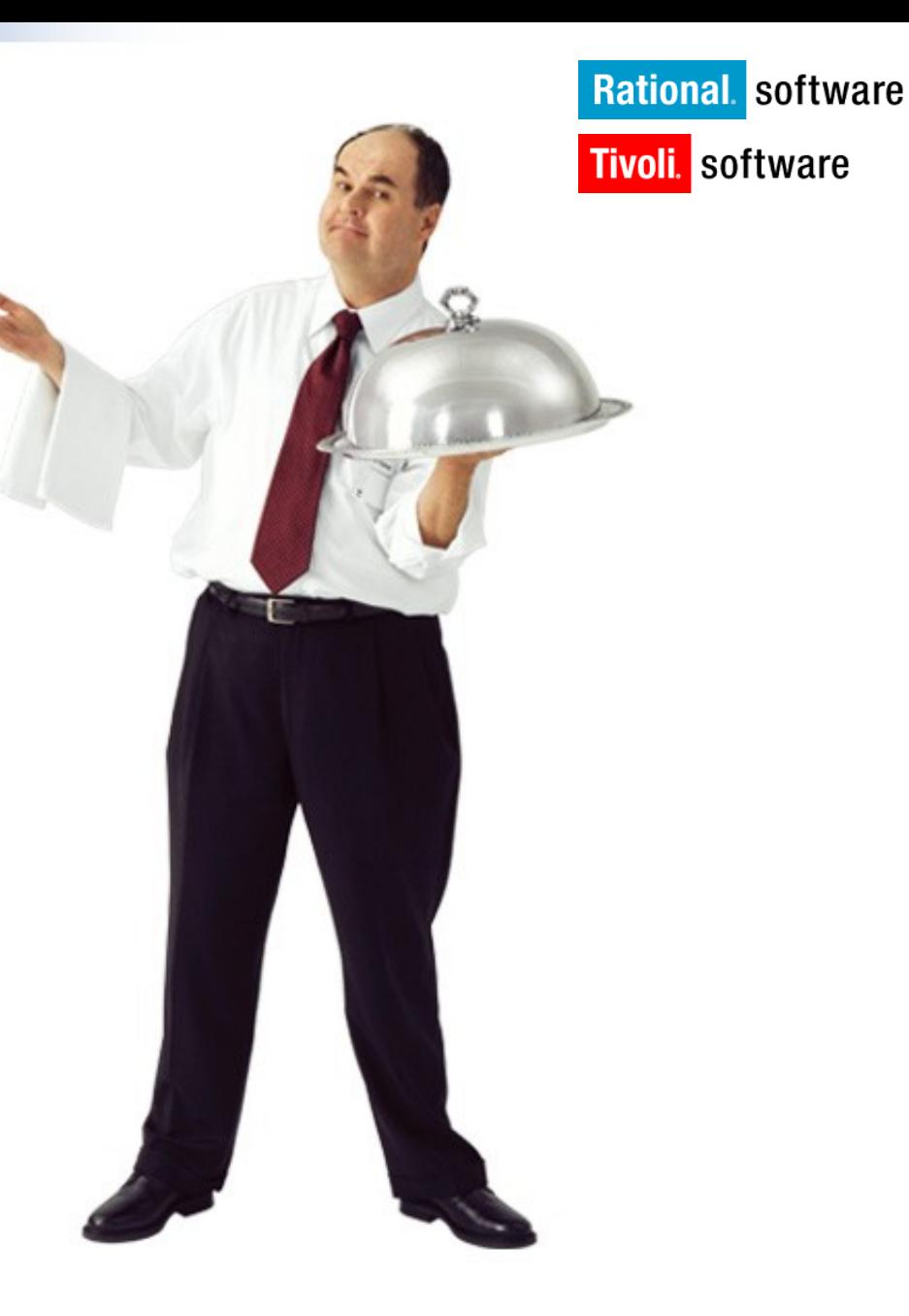

# *Description du problème*

- *• La gestion du développement et la gestion du déploiement comme deux mondes distincts conduit à plusieurs manques :*
	- Manque de **contrôle**
	- Manque d'**auditabilité**
	- Manque de **traçabilité**
	- Manque de **fiabilité**
- *• Sous-évaluer l'importance et la complexité du déploiement comme un processus à part entière de la gestion de configuration conduit à des* **erreurs** *et à une* **augmentation des coûts**

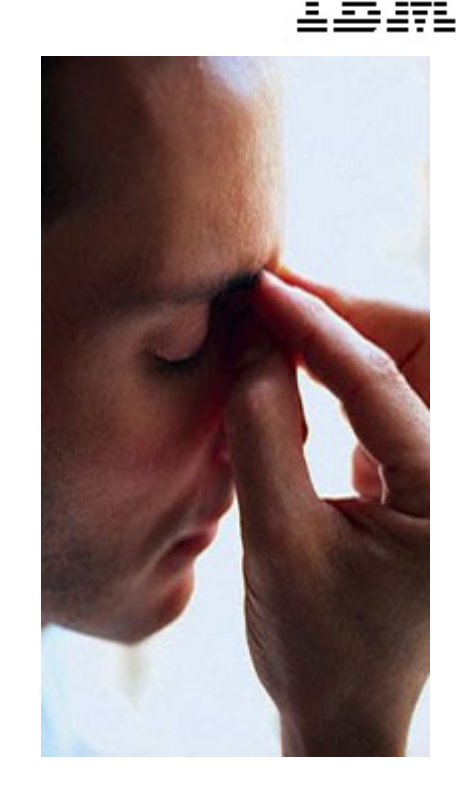

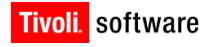

## *Passeriez-vous cet audit ?*

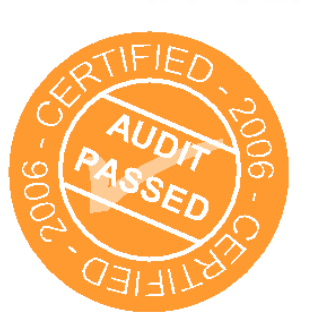

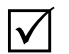

*Quel est votre processus de déploiement ?*

- *Qui approuve les déploiements des application sur les serveurs de test et de production ? Où est stocké cette information ?*
- *Quelle version de source est associée à cet exécutable ?*
- *Qu'est ce qui a changé depuis la dernière version ? Pourquoi ?*
- *Où est déployée telle baseline ?*

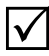

*Comment sont gérés vos environnements ?*

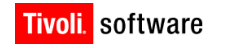

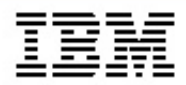

# *Challenge : Développement, Build, Déploiement …des mondes différents*

- *• Difficultés pour suivre le statut des fabrications, et des tests des multiples builds*
- *• Pas de processus et de contrôles*
- *• Difficultés de communication*
- *• Réutilisation et capitalisation minimale*

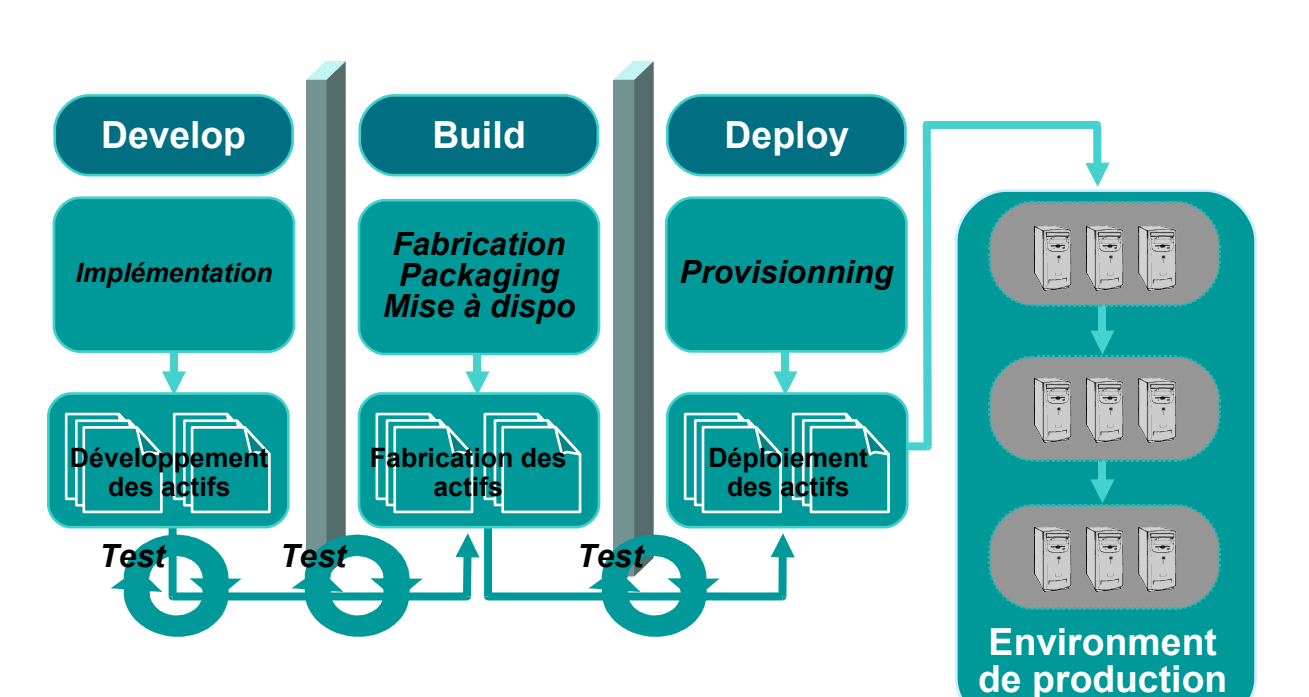

- Tâches intensives et répétitives
- Multiples sources d'erreur

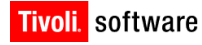

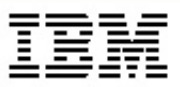

# *Solution : Automatisation des releases*

*Intégration IBM Rational ClearCase/ClearQuest V7 IBM Rational BuildForge V7*

- *• Automatisation des fabrication*
- *• Automatisation du packaging*
- *• Automatisation des audits de builds Java*
- *• Support des builds continus*
- *• Gestion des unités de livraisons*
- *• Nouvelles fiches ClearQuest de gestion des Builds*

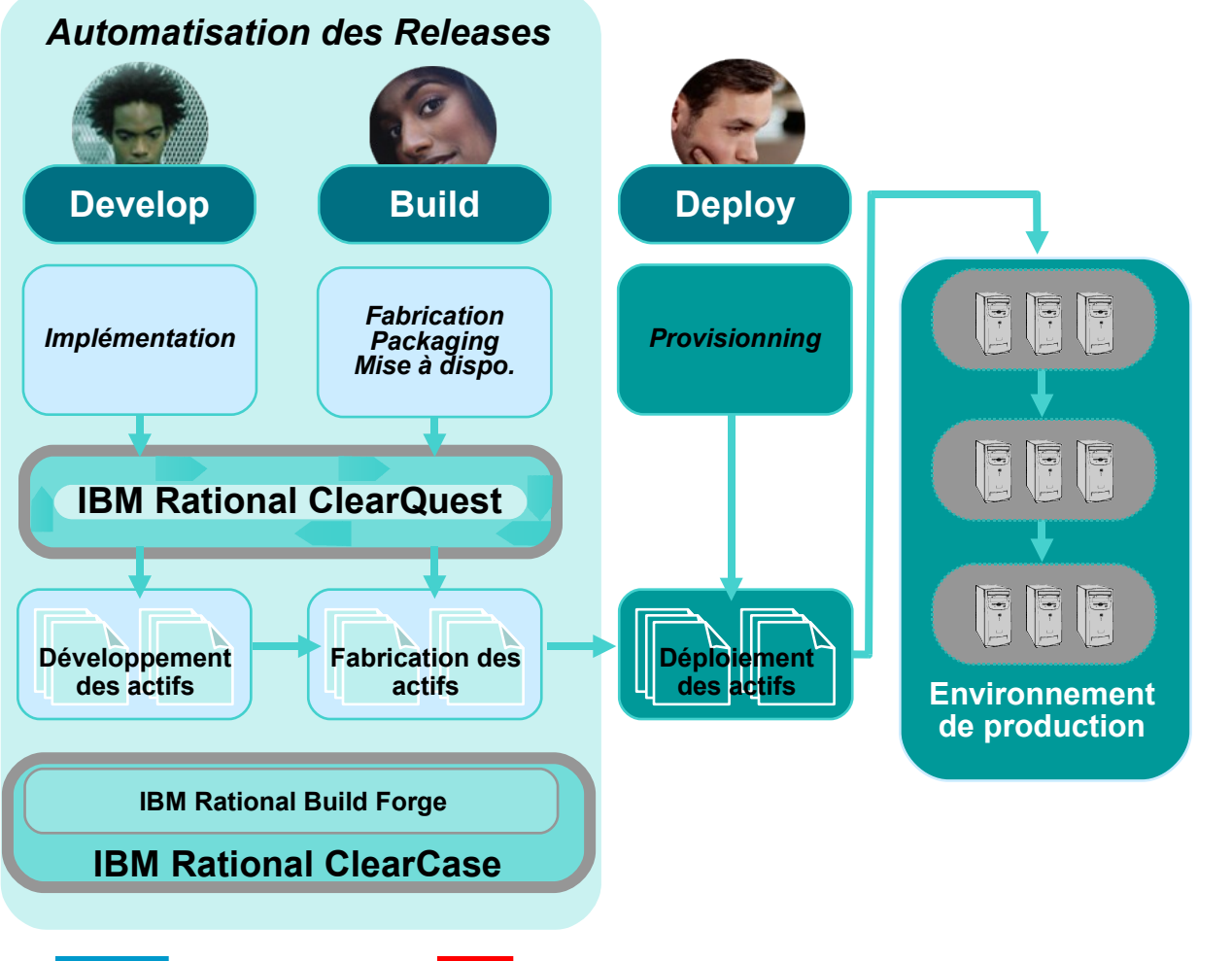

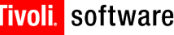

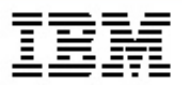

# *Solution : Automatisation du déploiement*

### *Intégration IBM Rational ClearCase/ClearQuest V7 IBM Tivoli Provisonning Manager*

- *• IBM Rational ClearQuest*
	- Nouvelle fiche de déploiement
	- Nouvelle fiche d'environnement
	- Audits et Signatures **Electroniques**
	- Suivi des déploiements
- *• IBM Tivoli Provisionning Manager*
	- Automatisation de la configuration et du provisionning de multiples environnement
	- Workflow de déploiement
	- Nouvelle intégration avec Rational ClearCase et ClearQuest

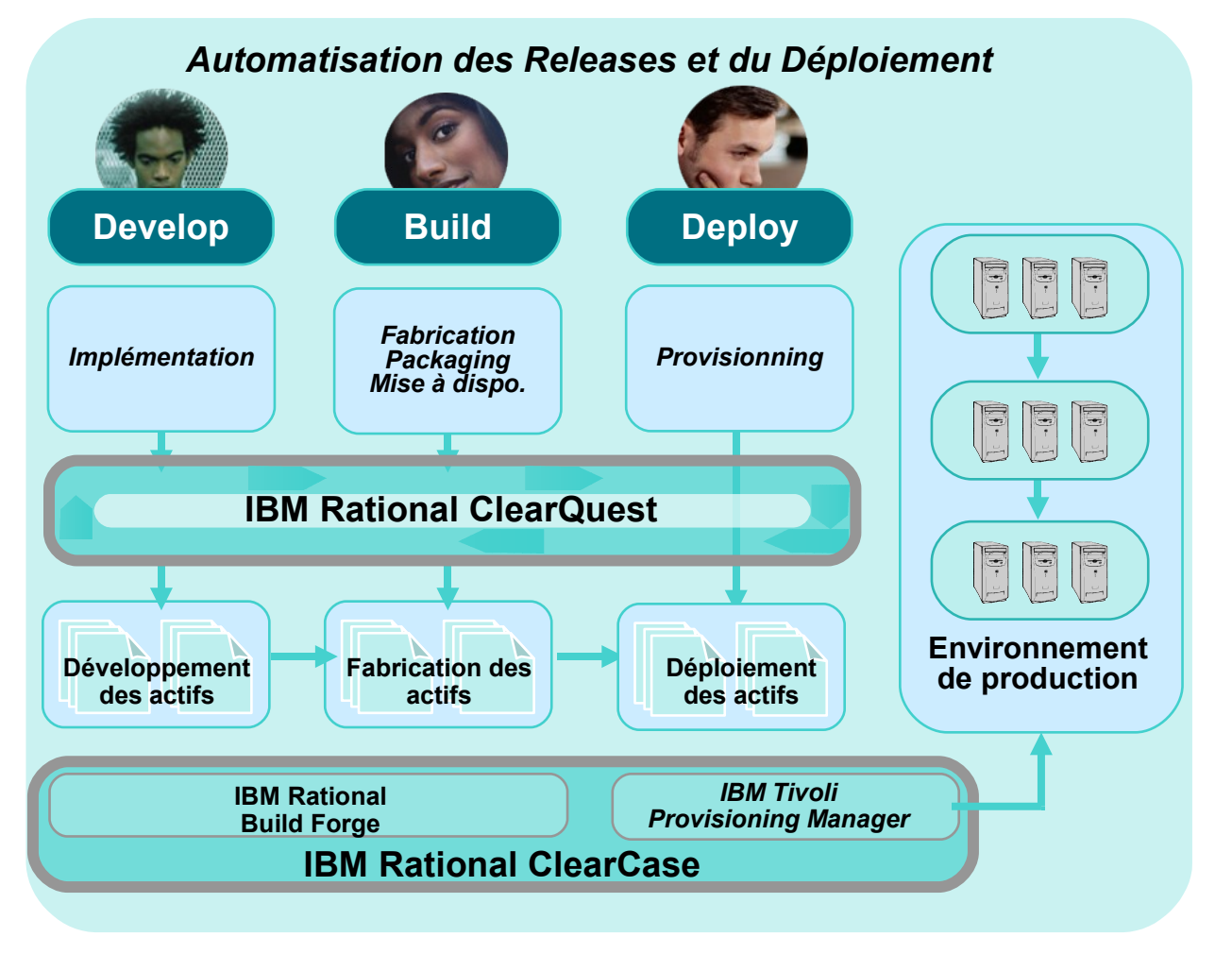

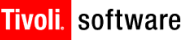

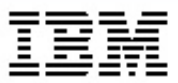

## *Cycle de vie d'une Release*

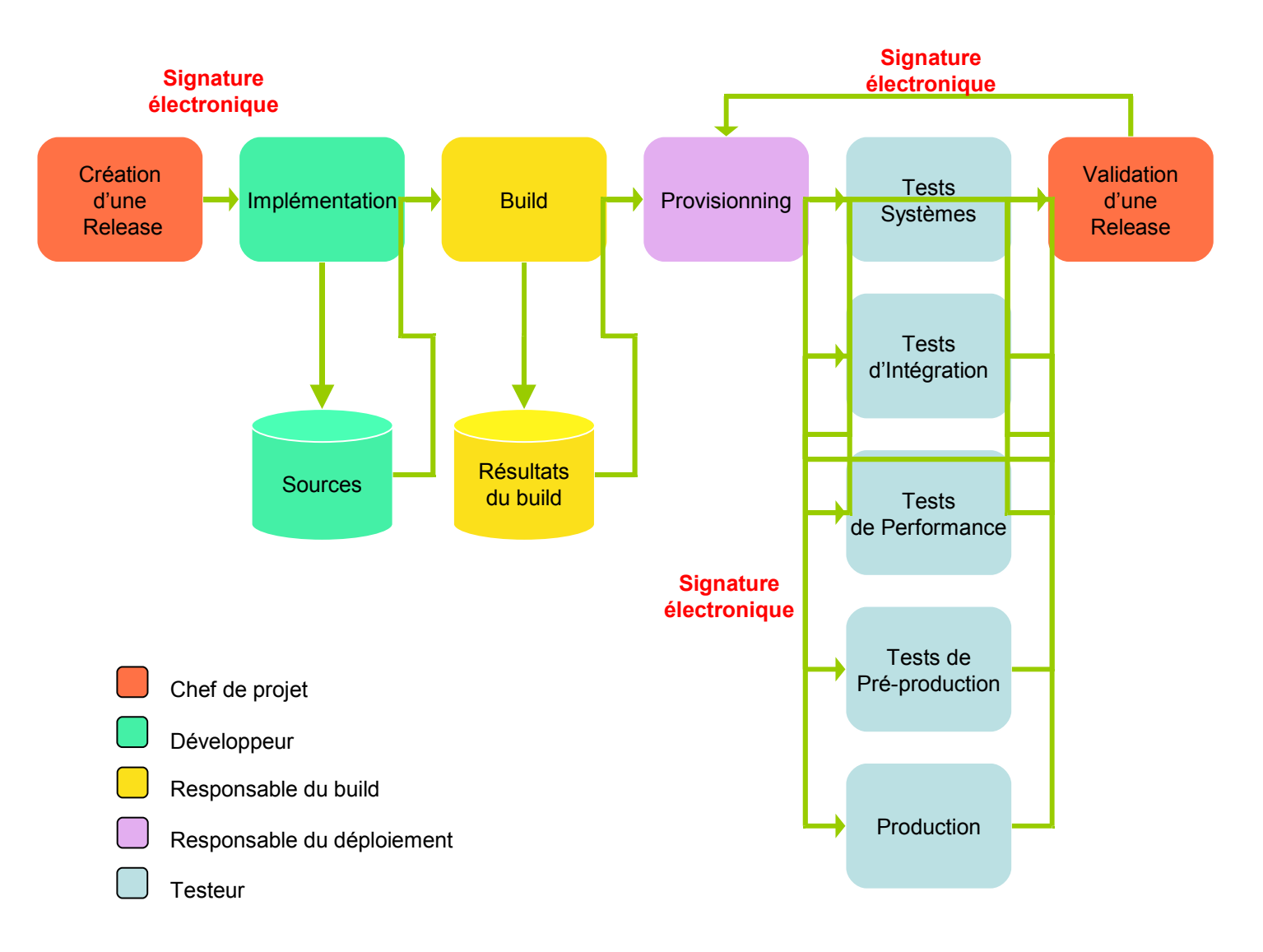

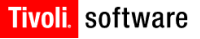

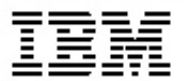

## *Les Solutions IBM*

## **Rational ClearCase <b>Rational ClearQuest**

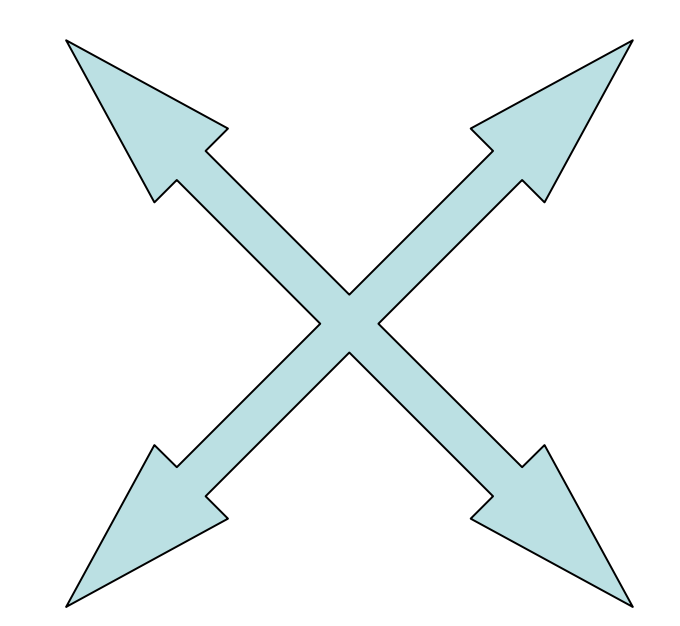

# **Rational Build Forge**

## **Tivoli Provisionning Manager**

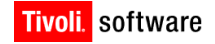

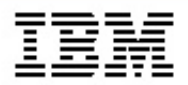

## *IBM Rational ClearCase*

- *• Gestion de configuration logicielle*
- *• Référentiel sécurisé*
- *• Gestion des espaces de travail*
- *• Gestion du processus de développement*
- *• Gestion du développement parallèle*
- *• Gestion des composants*
- *• Gestion des baselines*
- *• Gestion des builds*

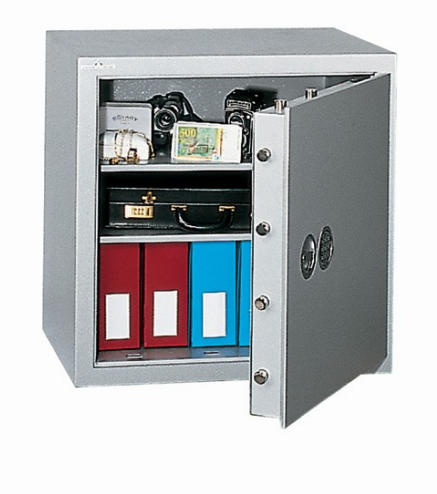

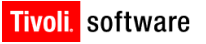

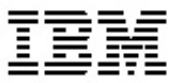

## *IBM Rational ClearQuest*

- *• Gestion des demandes de changement*
- *• Moteur de Workflow*
- *• Pilotage du cycle de développement logiciel*
	- De la gestion d'exigences …
	- … à la mise en production
	- En passant par la gestion des tests
- *• Outil de communication*
	- Métriques
	- Rapports
	- Notifications par email

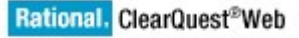

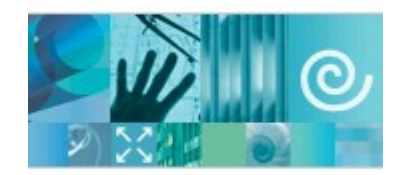

IBM.

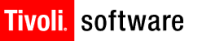

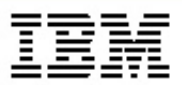

# *IBM Rational Build Forge*

- *• Fonctionnalités*
	- Framework de gestion des builds
	- Standardisation des taches
	- Automatisation des taches
	- Partage d'information
	- Réponse automatique au changement
	- Définition d'un processus de build
	- Gestion de la "compliance"
		- Audits
		- Bordereaux de livraison
		- Reproductibilité

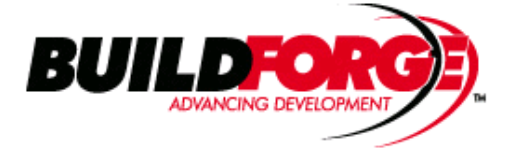

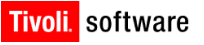

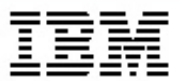

# *Tivoli Provisioning Manager 5.1*

*Automatisation des déploiements de bout en bout*

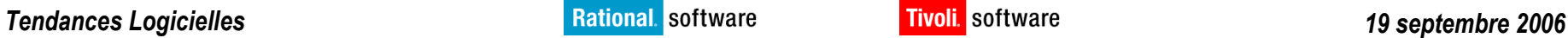

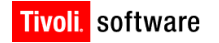

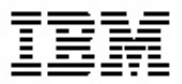

# *IBM Tivoli Provisioning Manager*

*Automatise les taches de provisioning complexes des serveurs, des applications, du réseau et du storage en réduisant la charge de l'IT, les erreurs humaines et en améliorant l'utilisation des ressources*

- *• S'appuie sur l'infrastructure existante matériel, logiciel, réseau, san, architectures et compétences*
- *• Automatise l'exécution des procédures de manière cohérente et sans erreur*
- *• Améliore le ratio administrateur/serveur*

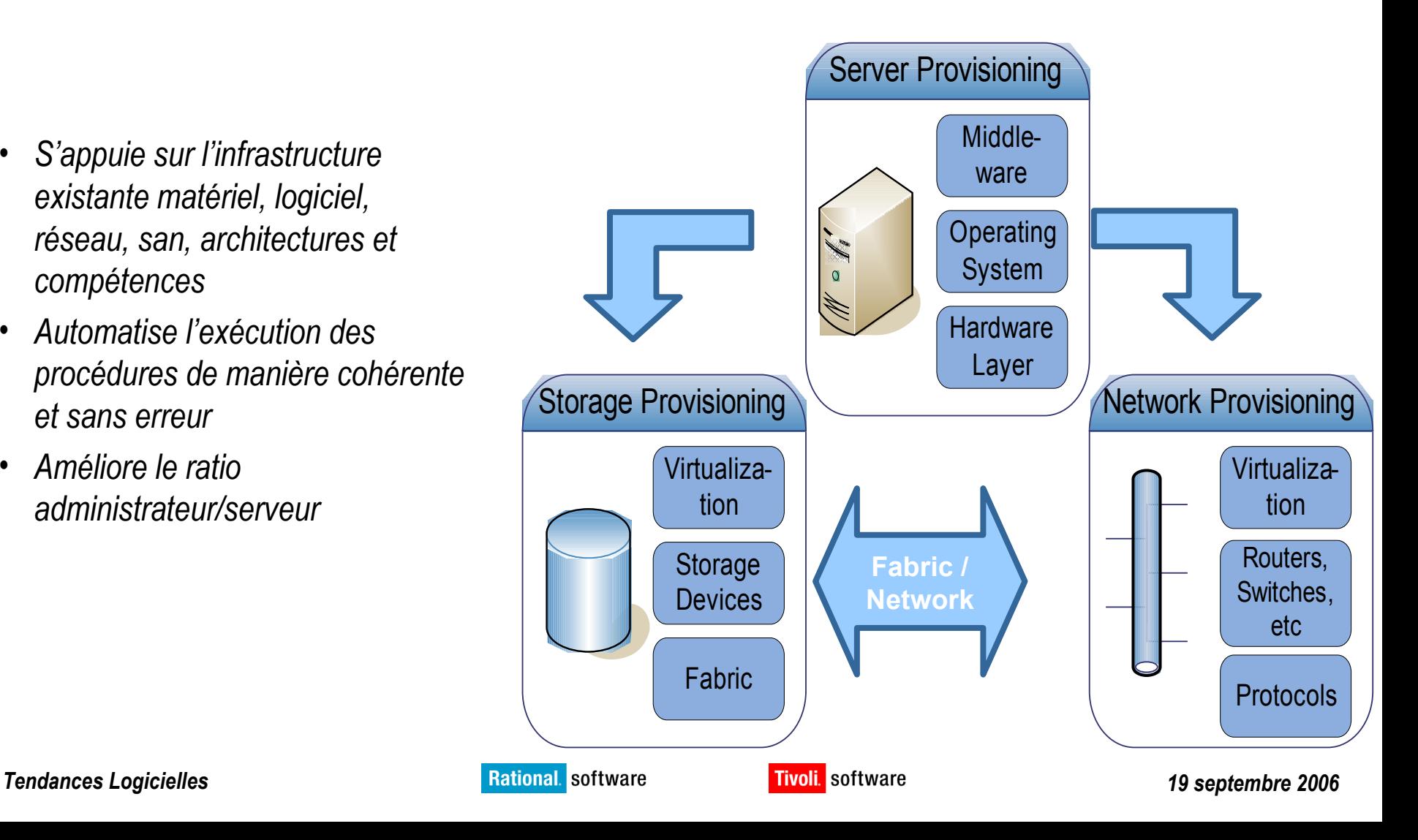

### **Automation et sécurisation des processus du SI**

TPM est un outil pour l' automatisation de bout en bout des processus de provisionnement, dé-provisionnement et de gestion de la conformité. Il peut également intégrer les procédures existantes et les exécuter de façon répétitive et sans erreurs.

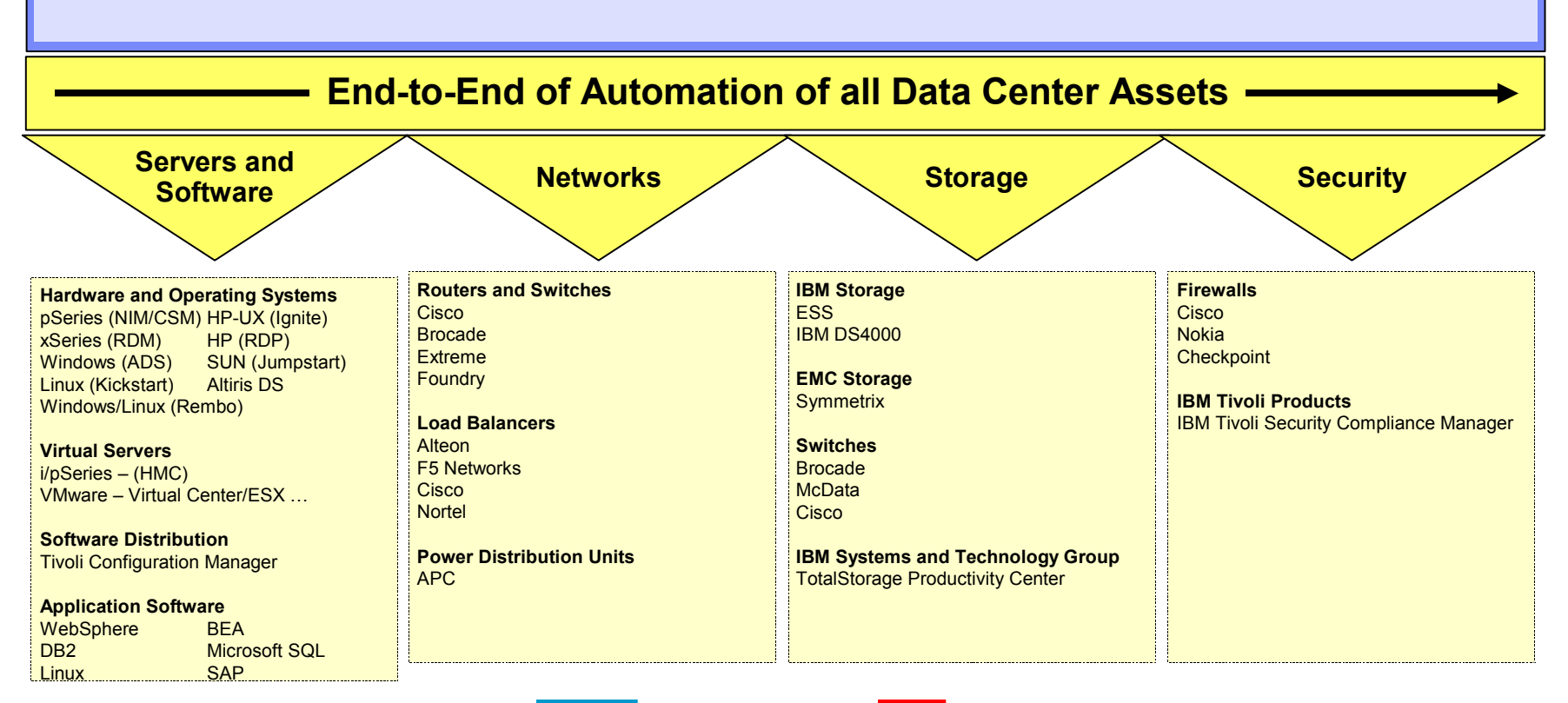

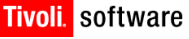

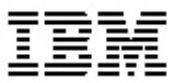

# *Gestion des images: Rembo intégré dans TPM*

### *• Rembo a été acquis par IBM le 18 Mars 2006*

- *• Solution scalable avec une architecture multi-tier*
	- Includes a master/slave concept with differential image file replication and boot server DB synchronization.
- *• Images différentielles*
	- This allows an organization to reduce the traffic and the disk space of the machine they will use to re-image desktops.
- *• Installation légère ( 15 MB )*
	- Customers can now use any machine at the branch to image others (Run on a Windows Workstation class machine)
	- Rembo includes multicast support for Cloning.
- *• Support pour une large gamme d'OS Windows (inclut VISTA)*
- *• Autres OSs: Linux and Solaris Sparc*
	- Use the same GUI to provision Windows, Linux and Solaris machines from Bare Metal
- *• Image cachée*
	- In a hidden partition on each target machine for quick reversion to previous OS and to compare as baseline for differential install.
- *• Configuration des drivers et injection des drivers durant le pre-boot.*
- *• Peut être commandé séparemment :*
- *• IBM Tivoli Provisioning Manager for OS Deployment V5.1*

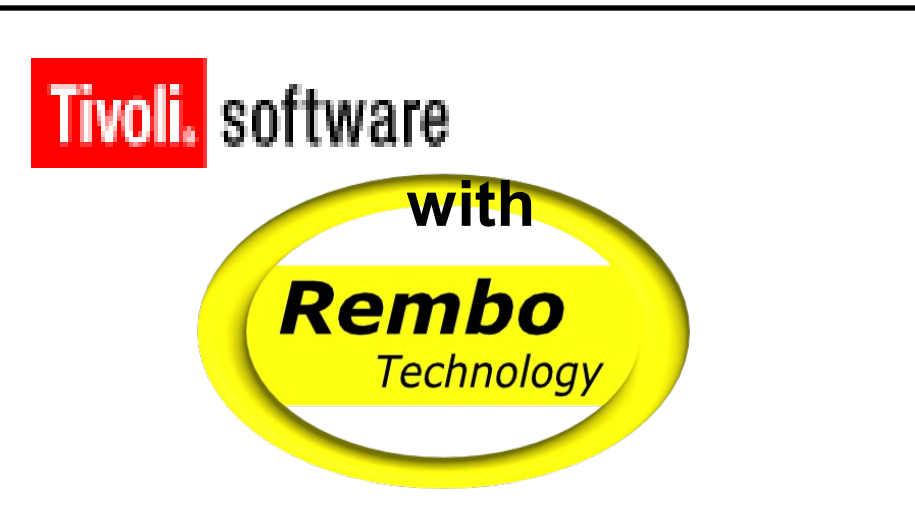

### **Avec TPM Provisioning de toute la pile logicielle**

• Automate full software stack provisioning in a single IBM Product (TPM)

### **Diminue le cout de la migration des postes de travail**

- Tivoli provides the complete solution for distributed environments to reduce manual labor costs, reduce the introduction of human error and improve overall efficiency when undergoing desktop migrations.
- Ability to use TPM adaptive bandwidth to transport the image
- Minimize costly network impacts and ensure delivery in poor Wan-link environments.

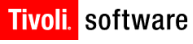

### *Automatisation des processus : les "workflows"*

### *Méthode traditionelle*

- *1. Processus manuels*
- *2. Plusieurs intervenants à planifier*
- *3. Changement d'environnement = modifications*
- *4. Difficile à gérer et tracer*
- *5. Expertise pas toujours partagée*

### *• Workflow TPM*

- *1. Reutilisable, imbricable*
- *2. Supporte automatiquement les changements d'infrastructure*
- *3. Enchaine automatiquement les opérations sur plusieurs composants*
- *4. Workflows fournis par les éditeurs pour les opérations les plus courantes sur les tops du marché*
- *5. Peut encapsuler des scripts existants pour capitaliser sur l'expertise en place*

### **Example de Workflow : Deploy a server**

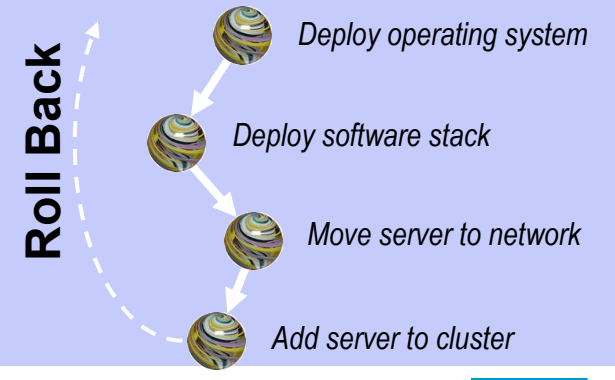

*Tendances Logicielles 19 septembre 2006*

*versus*

**Réutilisable Dynamique Automatique**

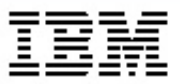

# *Définition des composants d'applications/modèles*

*• Stack Applicatif*

Ensemble de logiciels ou application définissant l'application sur un serveur

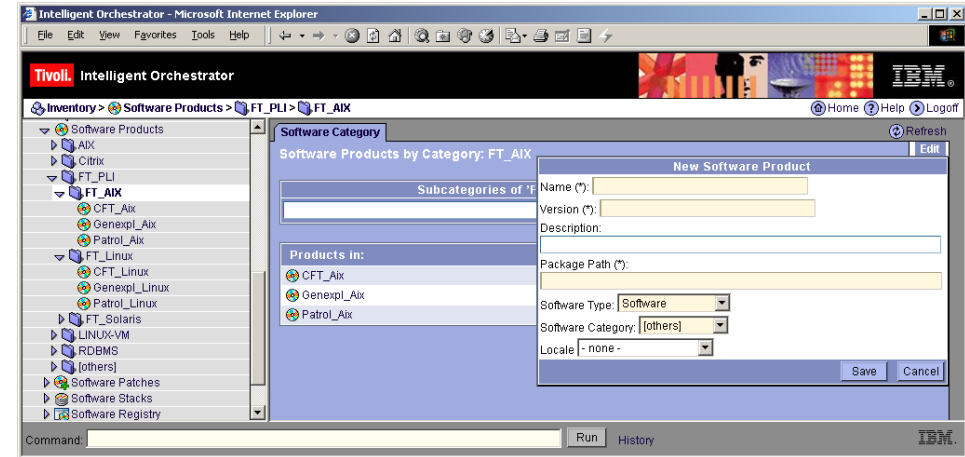

*• Modèle de référence pour déployer et vérifier la conformité*

> Possible au niveau de chaque type de ressource ou d'une application Définit les variables par défaut Définit des softs à installer

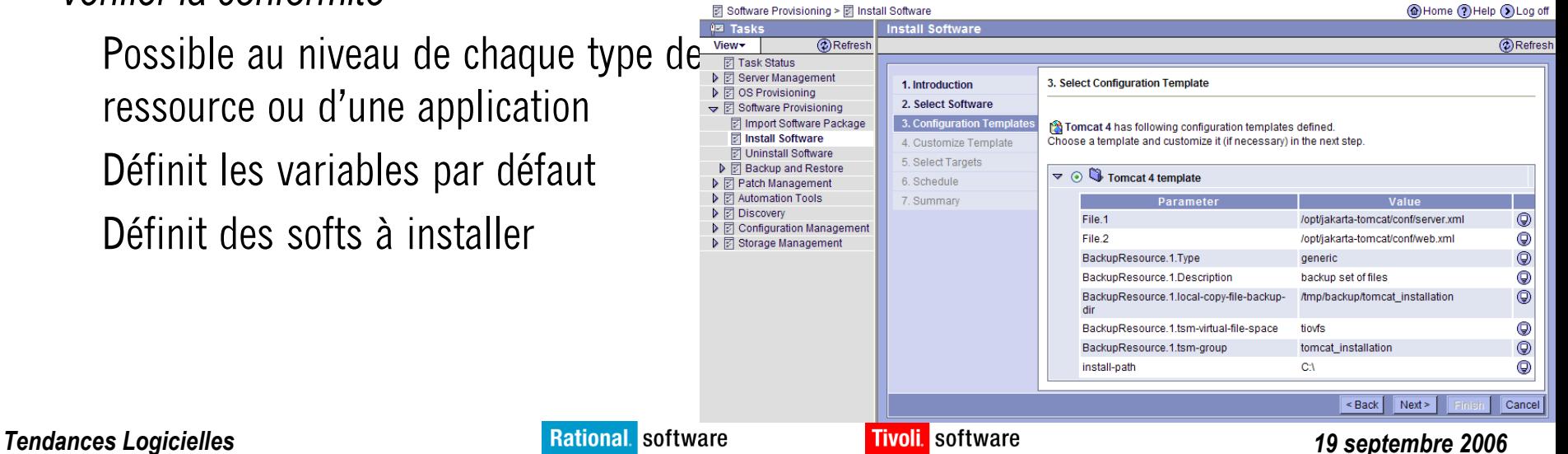

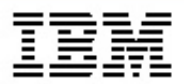

## *Desired State Management / Inventaire*

- *• Assigne l'état désiré à une cible ou groupe de cibles*
- *• Vérifie l'état par rapport au profil désiré*
- *• Application/réparation automatiques ou manuelles avec la liste de cibles non conformes générée*
- *• Détecte :*
	- **Missing Patch**
	- **Missing Software**
	- Forbidden Software
	- Incorrectly configured or missing antivirus
	- Improper file ACLs
	- Improper audit settings
	- Improper system logging settings.
	- Improper password settings
	- Improper guest access restrictions
	- Keyboard/Screen not password protected
	- Hard-disk password not set
	- Power-on password not set
	- Prohibited services running
	- **Missing services**
	- Remote root login forbidden
	- Incorrectly configured or missing firewall
	- User defined

### Identify the set of desired policies

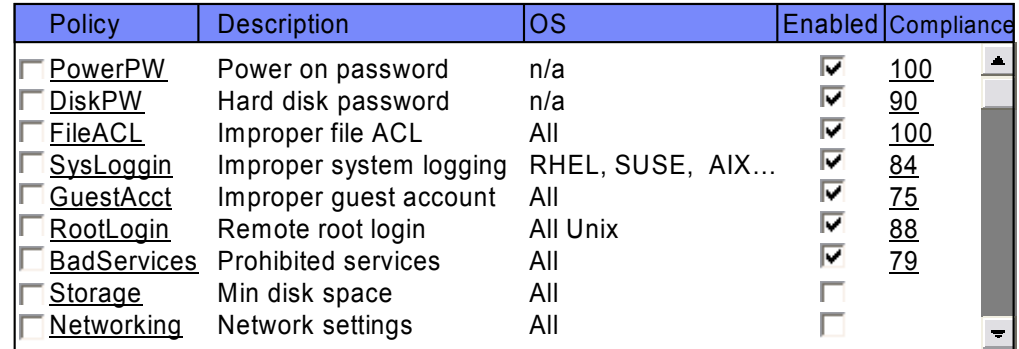

Identify the desired software configuration

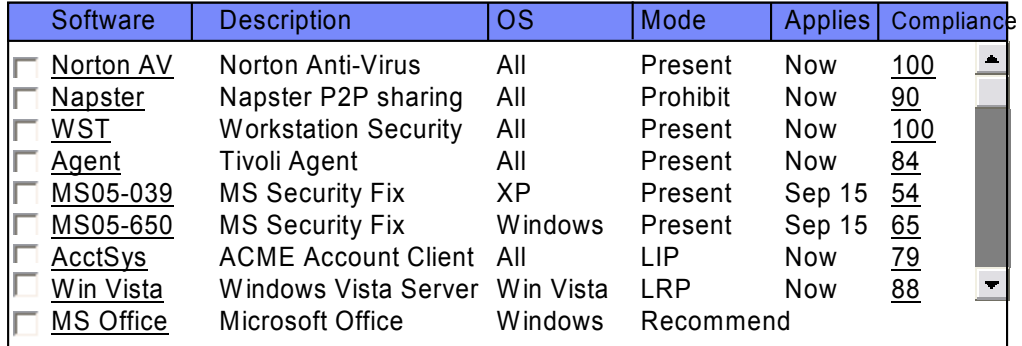

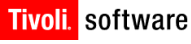

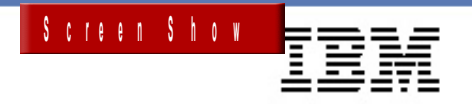

### *Content Delivery Services – Sécurisé, Scalable, Stable et Flexible*

- *• Le meilleur niveau de sécurité*
	- Securisé en transit, sur les depots and les pairs
	- Standard d'Encryption AES 128-bit \*
- *• La meilleure scalabilité, flexibilité et disponibilité*
	- Checkpoint/restart et failover dans la livraison
	- Contrôle de la bande passante adaptable
	- Capacité de distribution de fichiers ou contenus de tous types extrèmement gros
	- Les clients récupèrent différentes portions de fichiers à partir de stations voisines ou serveurs dépôts les plus proches pour diminuer l'impact réseau
	- Répartition de charge par le server de management
	- Les utilisateurs nomades récupèrent les fichiers sur le dépôt le plus proche

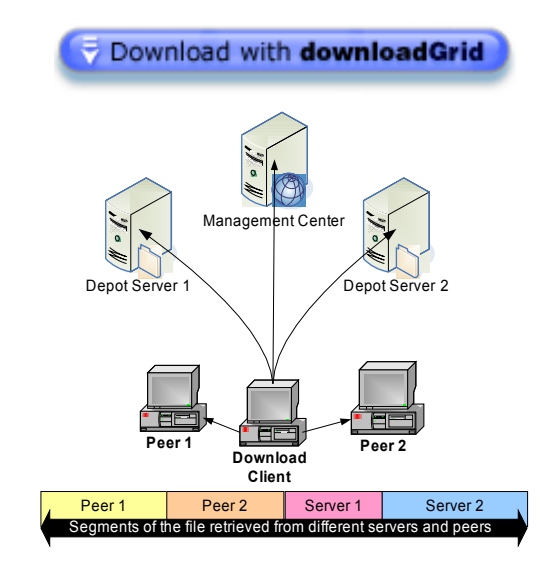

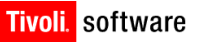

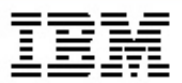

# *Accélérer les déploiements*

*Éléments constitutifs de la solution*

- *• IBM Rational ClearCase*
	- Gestion des baselines
	- Audit des fabrications
	- Gestion des unités de déploiements
- *• IBM Rational ClearQuest*
	- Gestion des activités
	- Gestion des builds
	- Gestion des environnements
	- Gestion des autorisations
- *• IBM Rational Build Forge*
	- Automatisation (fabrication, packaging, …)
- *• IBM Rational Tivoli Provisionning Manager*
	- Gestion des workflow de déploiement en production

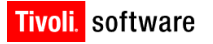

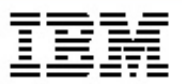

## *Gestion des unités de déploiements*

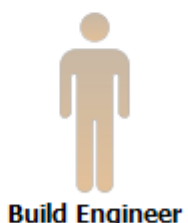

### **1. Création du modèle de DU**

*Création d'une vue de build Capture d'une liste de fichiers Checkin dans ClearCase*

### **2. Création de DU spécifique à un build**

*Build du système Checkin des résultats de build Capture des version dans l'instance de DU Checkin du DU*

### **3. Référencement dans CQ**

*Association du DU*

### Deployment Unit

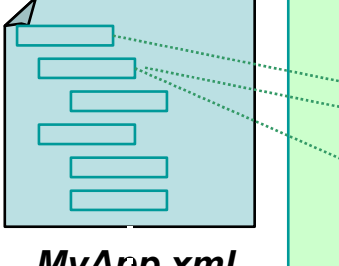

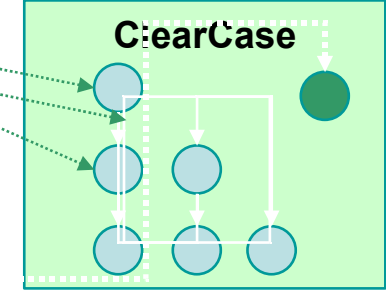

*MyApp.xml*

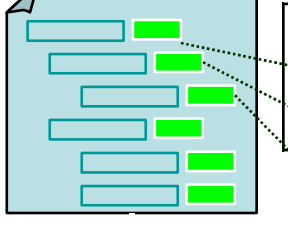

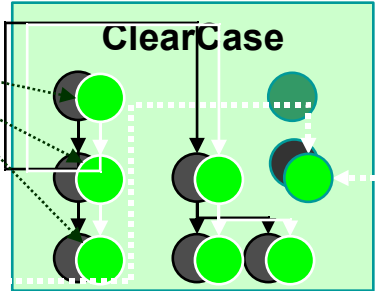

*MyDU.xml*

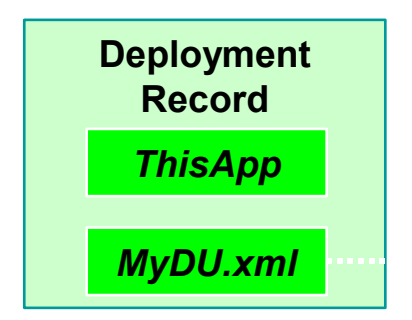

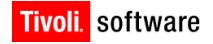

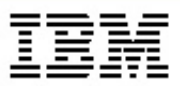

## *Audits des fabrications*

- *• Clearmake*
- *• Audit de builds java*
	- *compatible ANT*

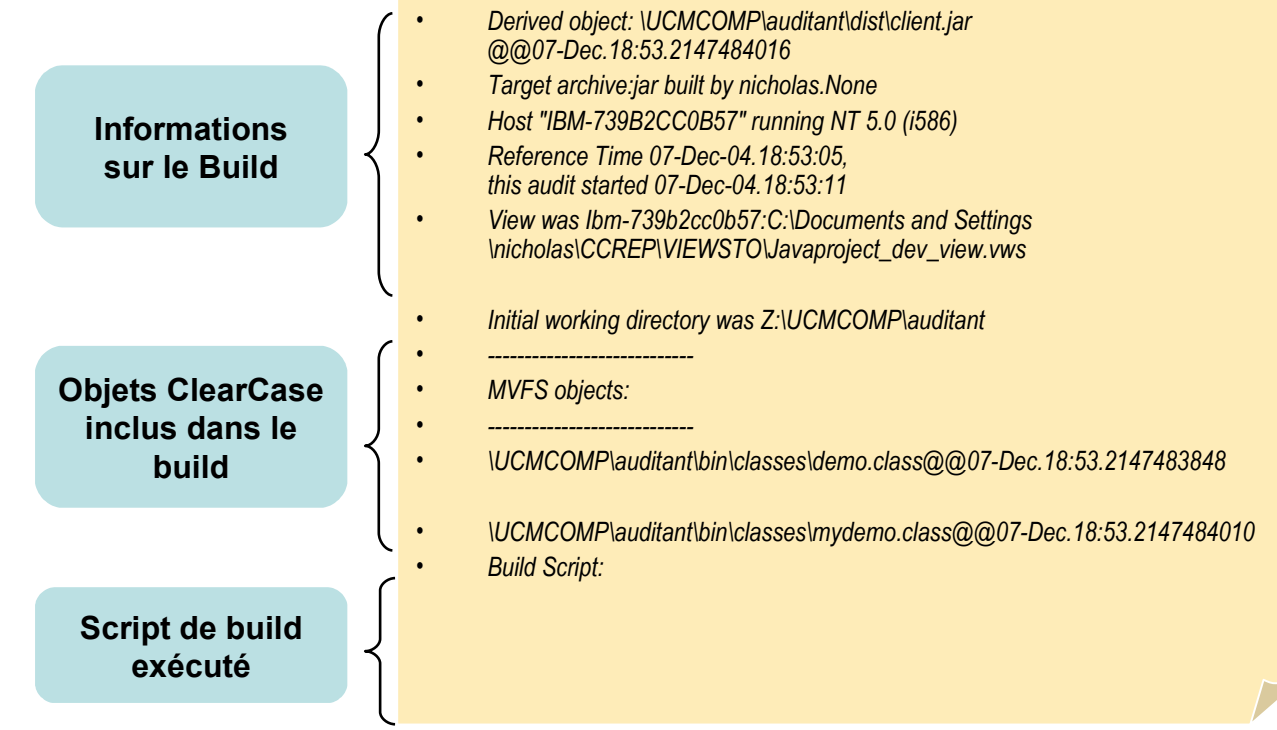

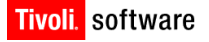

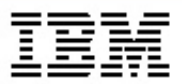

## *Gestion des builds*

- *• Utilisation d'une Fiche de Build dans ClearQuest*
	- Suivi des builds et de leur résultat
	- Traçabilité

*• Cycle de vie des builds*

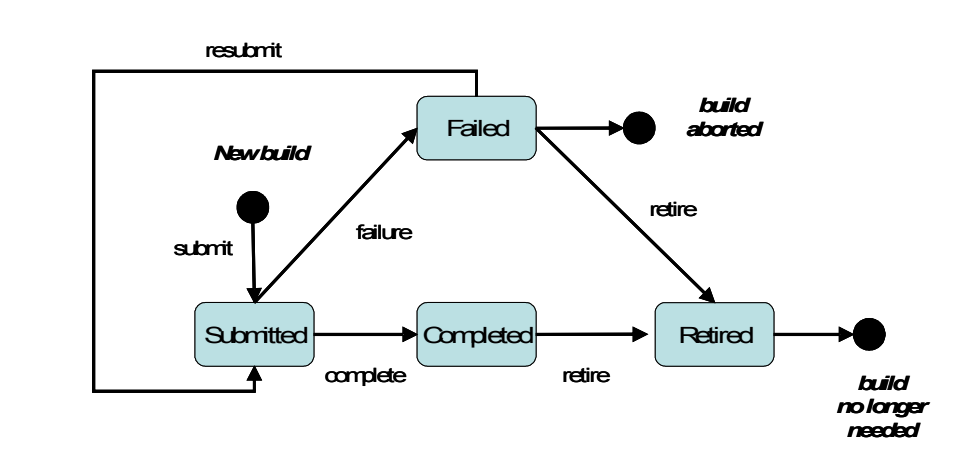

*• Status et informations remontés par Rational Build Forge*

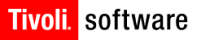

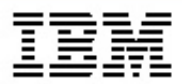

# *Gestion des Environnements*

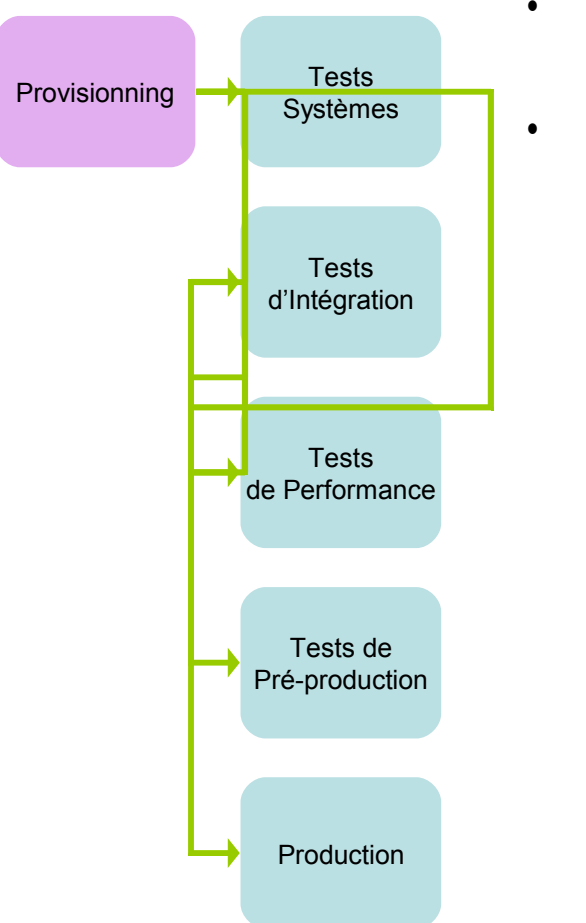

- *• Définition des environnements*
- *• Définition de la séquence d'environnements*

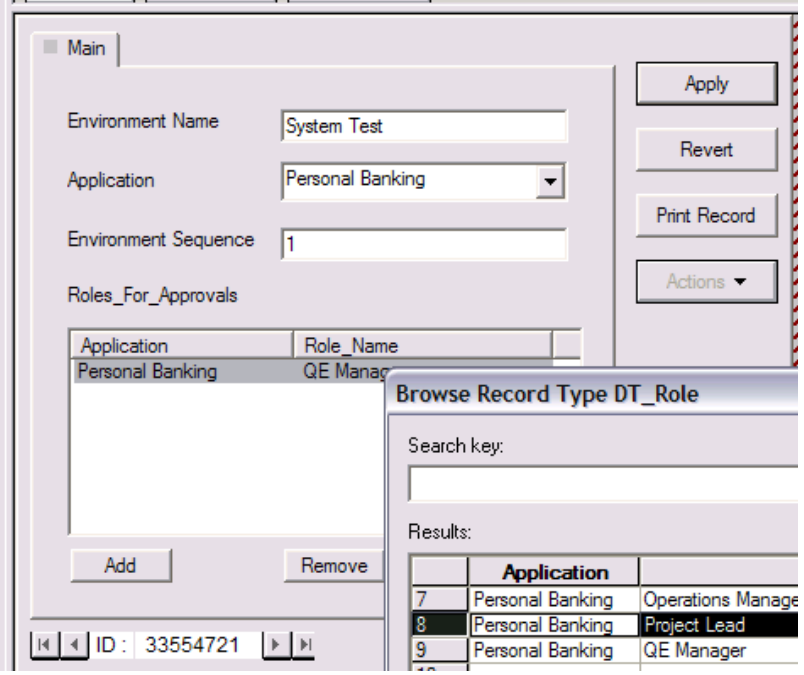

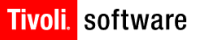

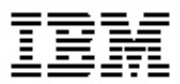

# *Gestion des Approbations*

- *• Définition des autorisations*
- *• Lien avec les environnements*

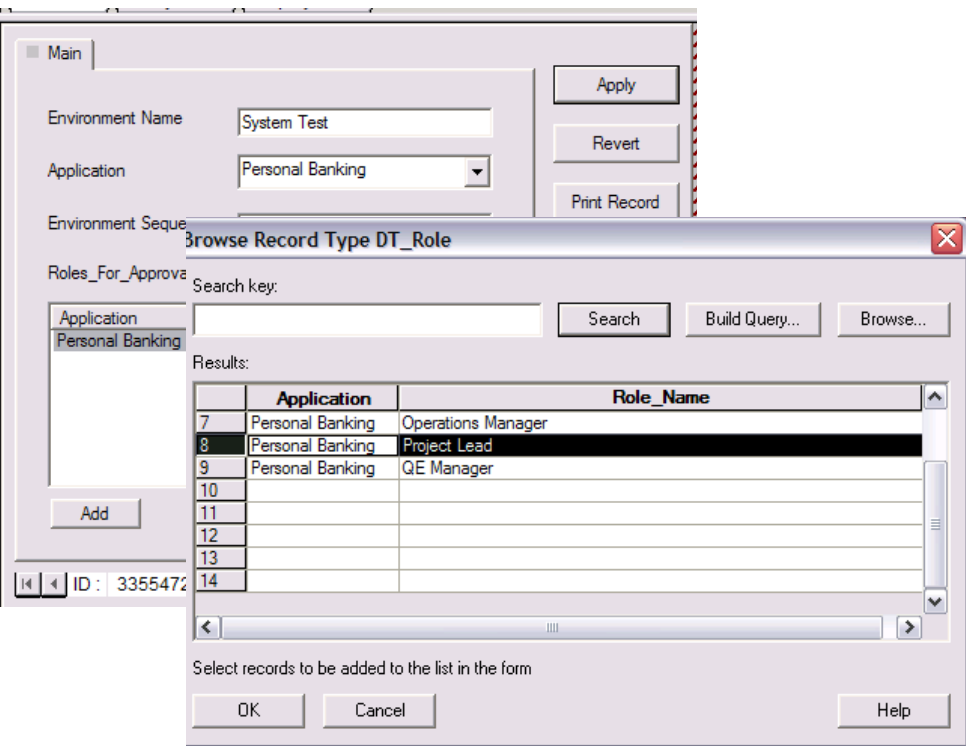

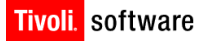

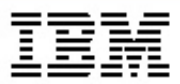

# *Gestion du Déploiement*

*• Fiche de déploiement*

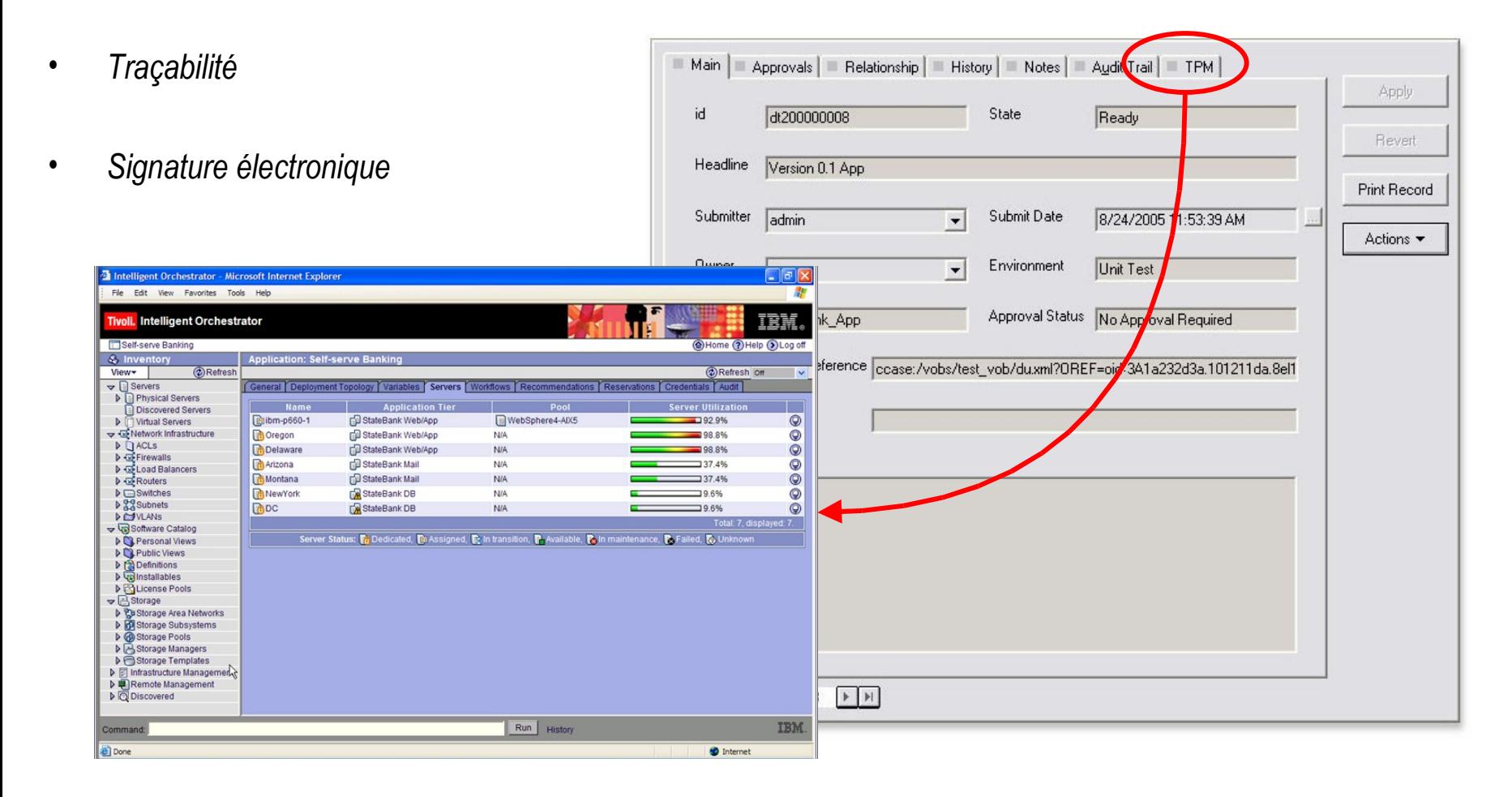

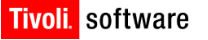

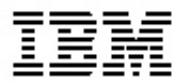

**Rational ClearCase <b>Rational ClearQuest** 

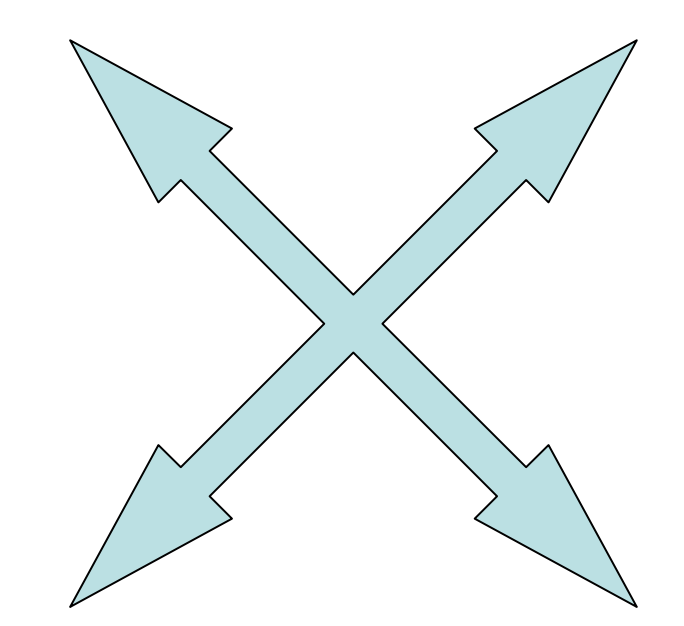

# **Rational Build Forge**

## **Tivoli Provisionning Manager**

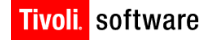

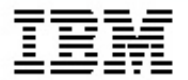

**R Rational ClearQuest ational ClearCase**

# *Référentiel*

# *Exécution*

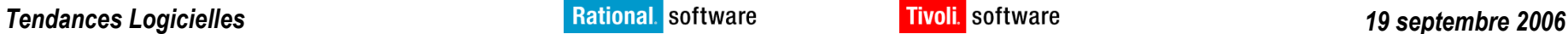

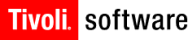

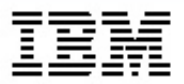

# *Référentiel GCL*

**R Rational ClearQuest ational ClearCase**

# *Référentiel De fiches*

*Tâches de builds (steps)*

*Tâches de déploiement (workflows)*

### **Rational Build Forge Tivoli Provisionning Manager**

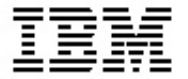

### **Rational ClearCase Rational ClearQuest**

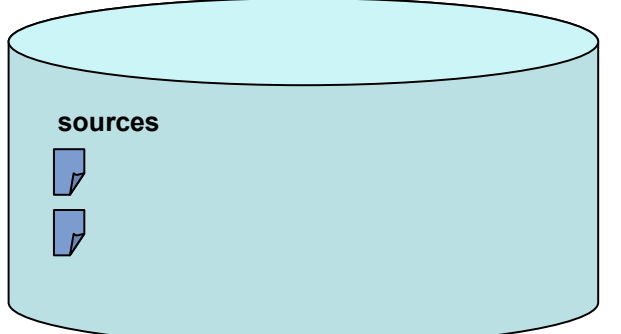

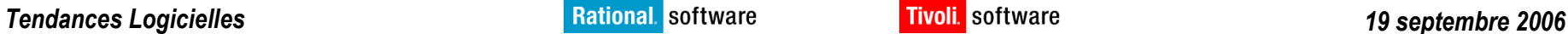

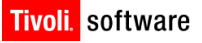

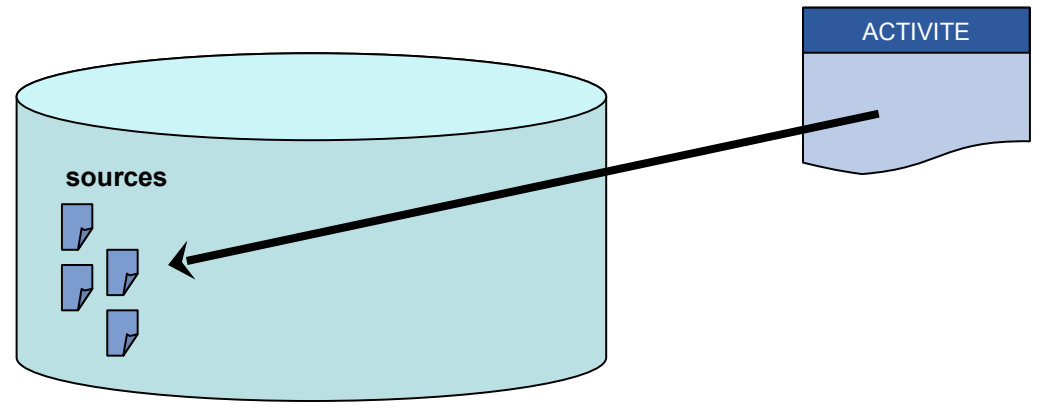

### **Rational ClearCase Rational ClearQuest**

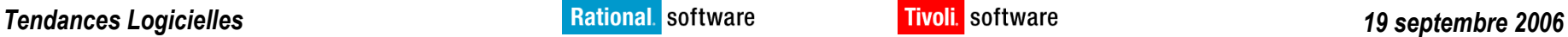

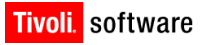

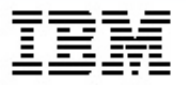

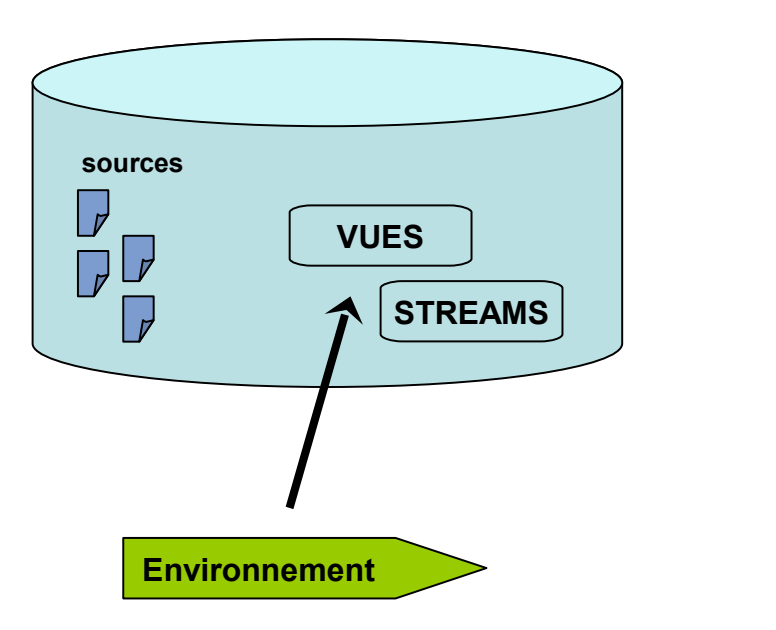

### **Rational ClearCase Rational ClearQuest**

### **Rational Build Forge Tivoli Provisionning Manager**

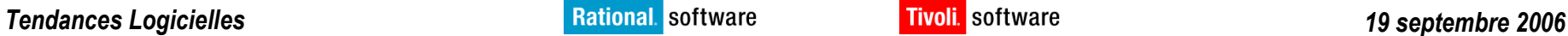

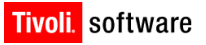

ACTIVITE

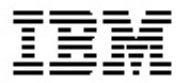

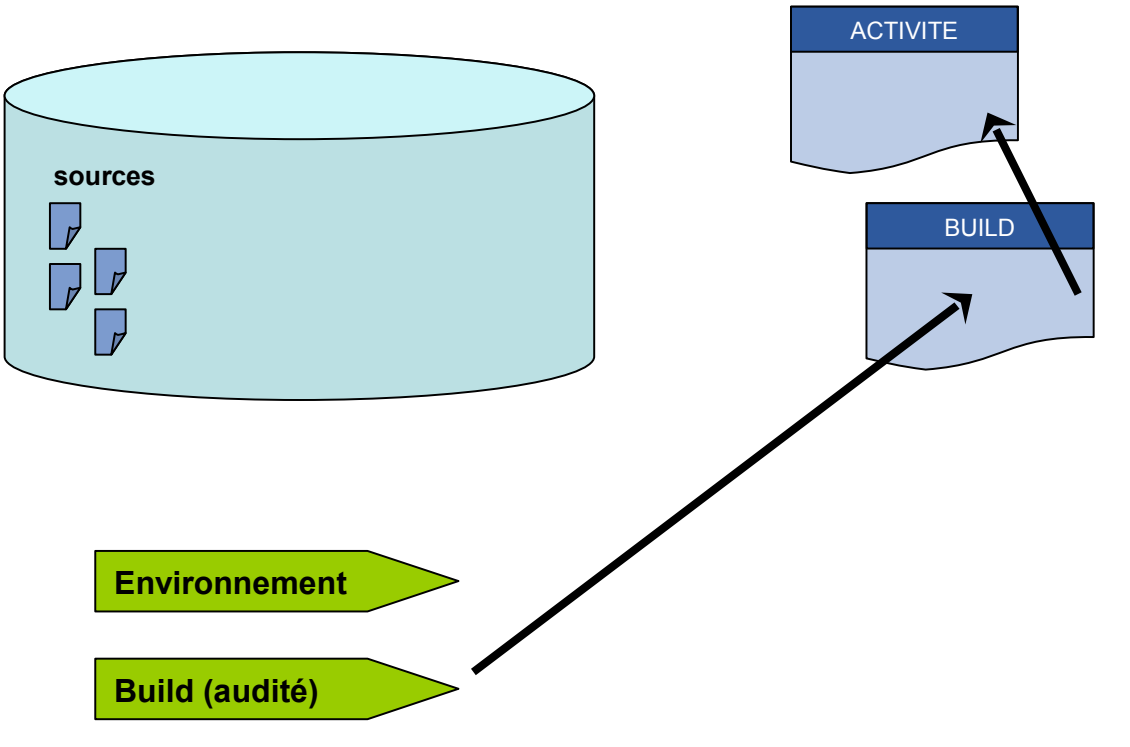

### **Rational ClearCase Rational ClearQuest**

### **Rational Build Forge Tivoli Provisionning Manager**

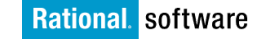

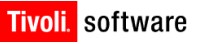

# **sources**  $\Box$  $\bigcup$  $\neg\neg$

 $\nabla \underline{V}$ 

 $\overline{V}$ 

**livrables**

 $\overline{v}$ 

**Environnement**

**Build (audité)**

**Checkin du Build**

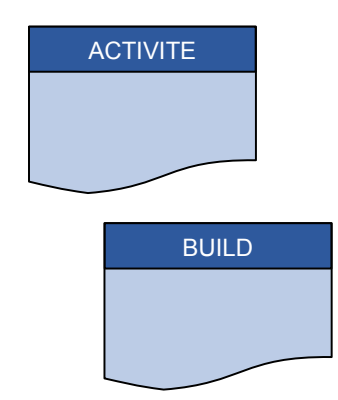

### **Rational ClearCase Rational ClearQuest**

### **Rational Build Forge Tivoli Provisionning Manager**

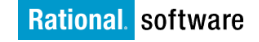

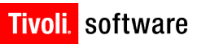

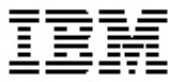

### **Rational ClearCase Rational ClearQuest**

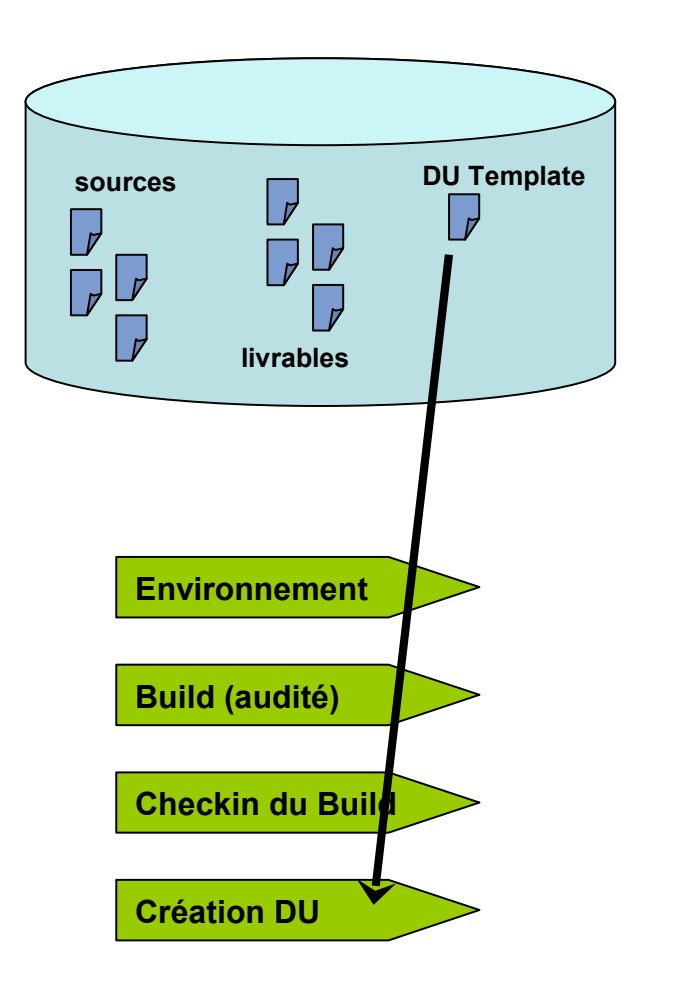

### **Rational Build Forge Tivoli Provisionning Manager**

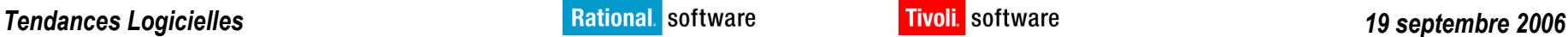

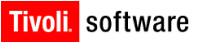

ACTIVITE

BUILD

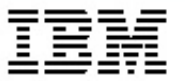

### **Rational ClearCase Rational ClearQuest**

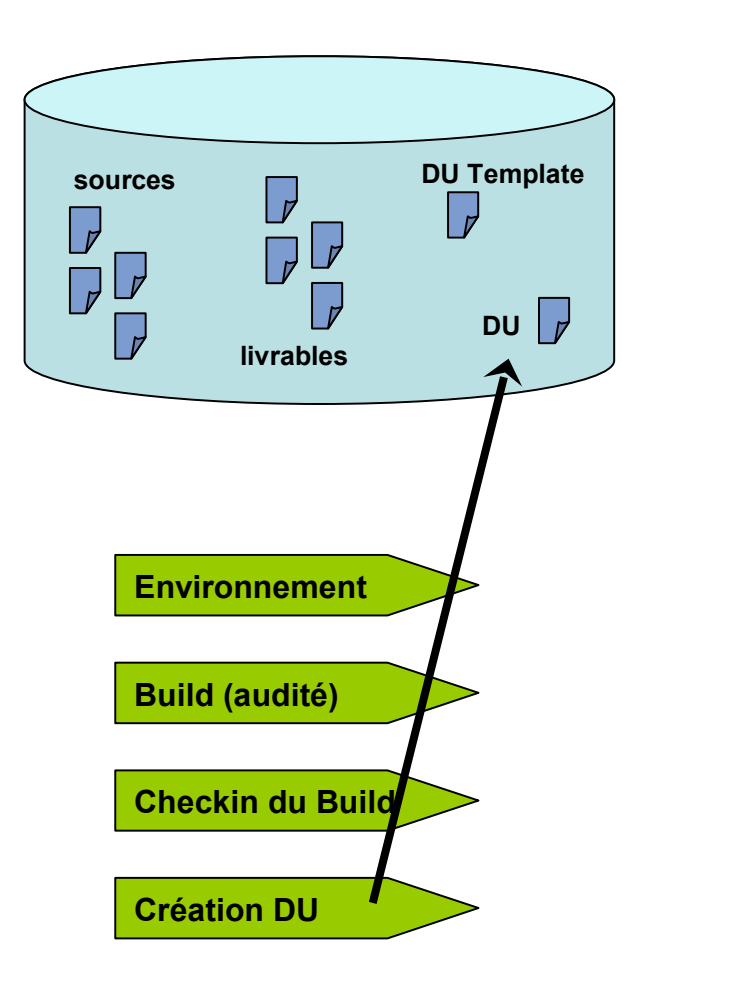

*Tendances Logicielles 19 septembre 2006*

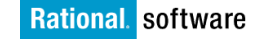

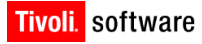

ACTIVITE

BUILD

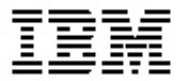

### **Rational ClearCase Rational ClearQuest**

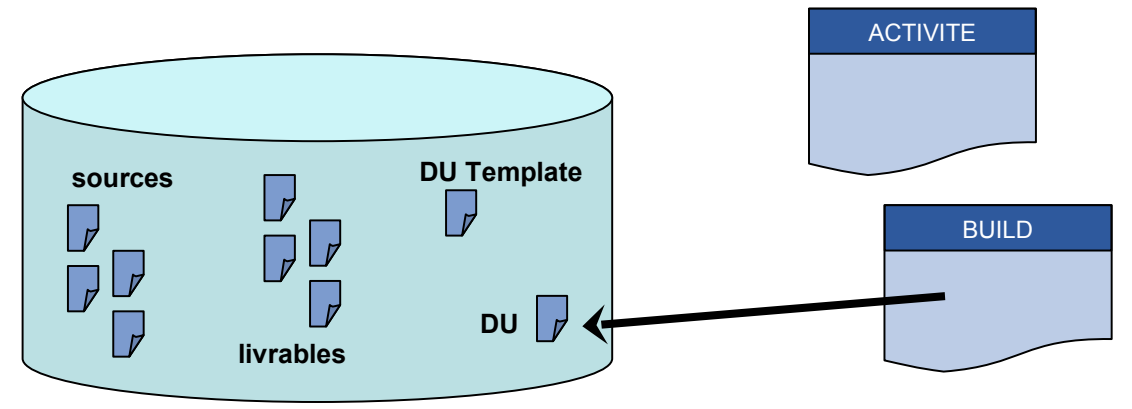

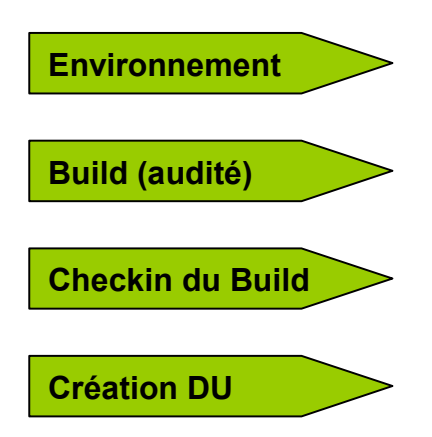

### **Rational Build Forge Tivoli Provisionning Manager**

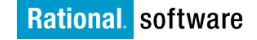

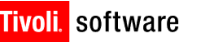

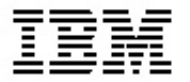

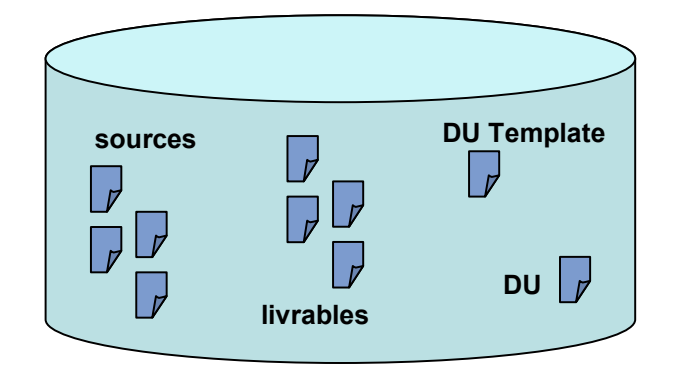

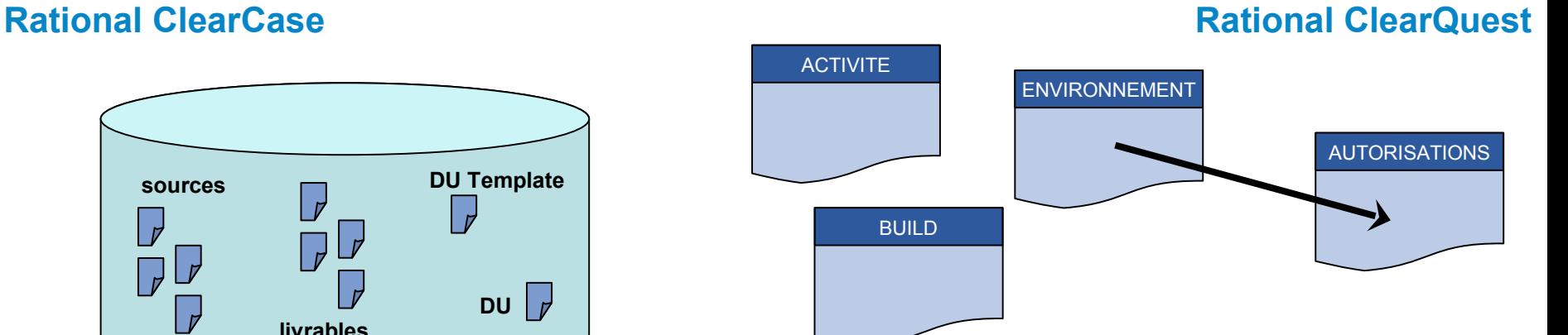

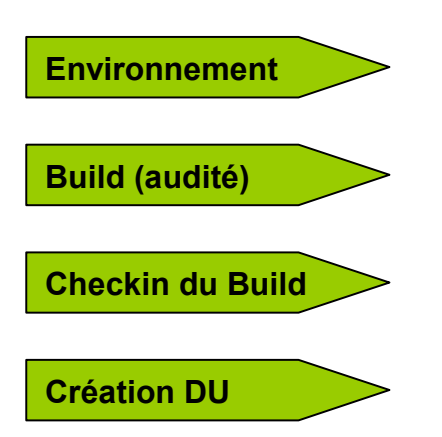

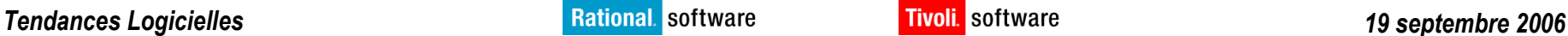

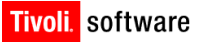

### *Accélérez vos déploiements* **Rational ClearCase Rational ClearQuest**

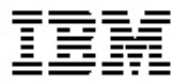

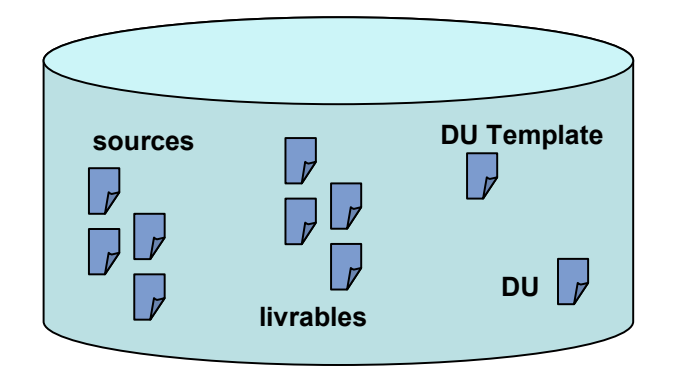

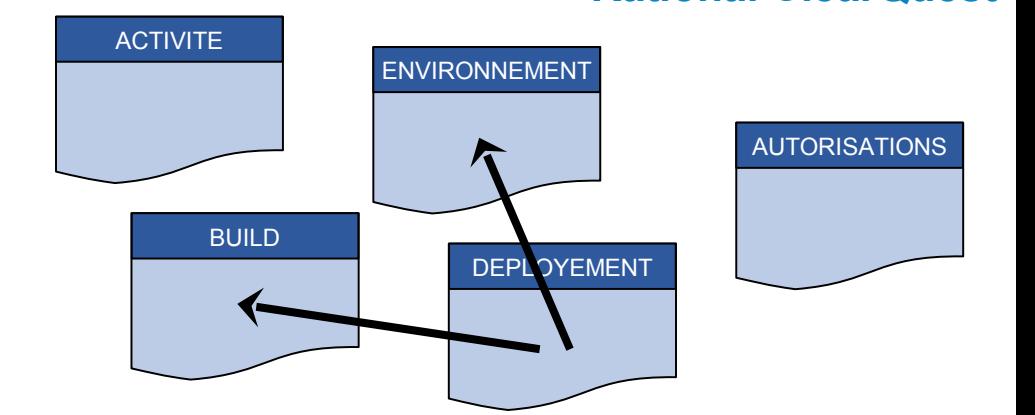

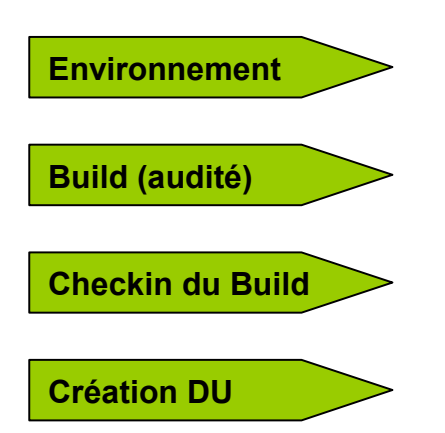

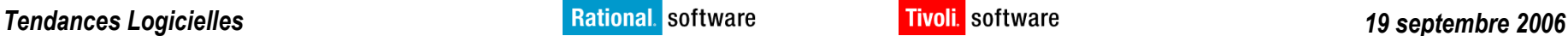

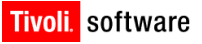

### *Accélérez vos déploiements* **Rational ClearCase Rational ClearQuest**

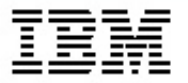

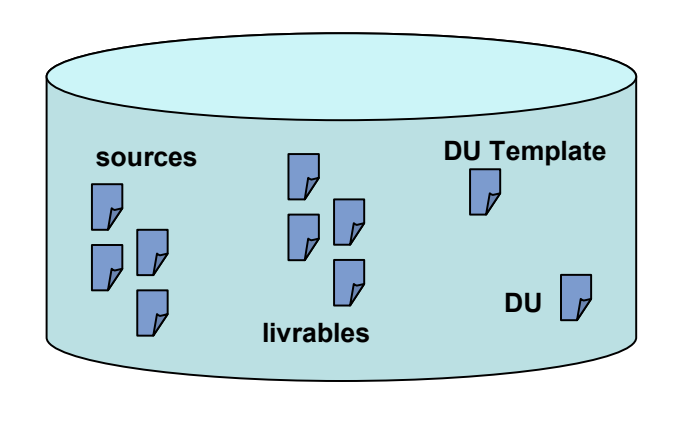

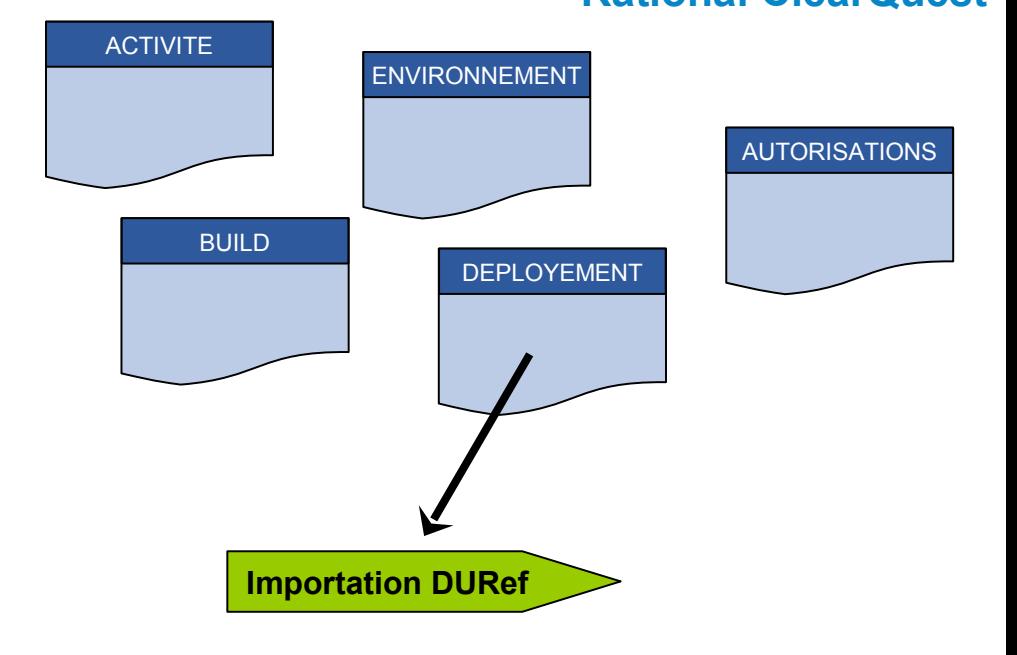

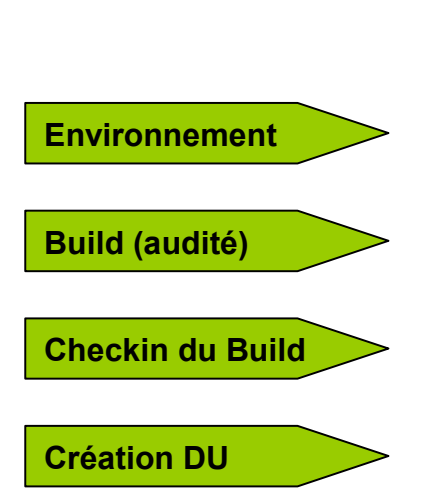

*Tendances Logicielles 19 septembre 2006*

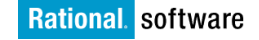

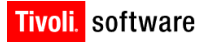

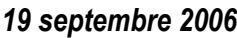

### **Rational ClearCase Rational ClearQuest**

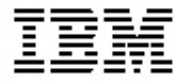

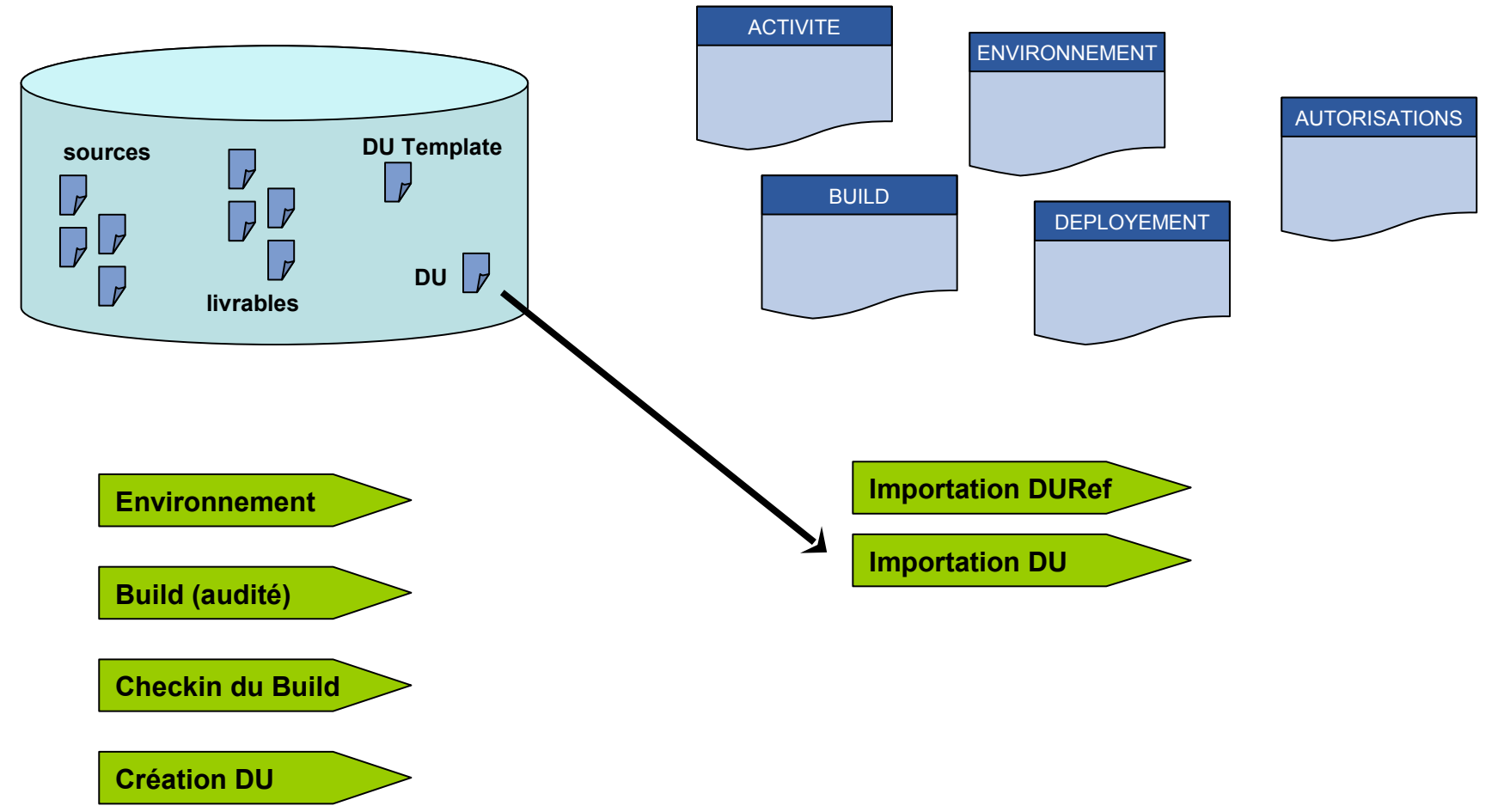

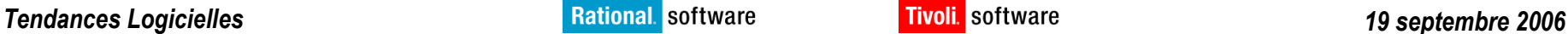

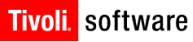

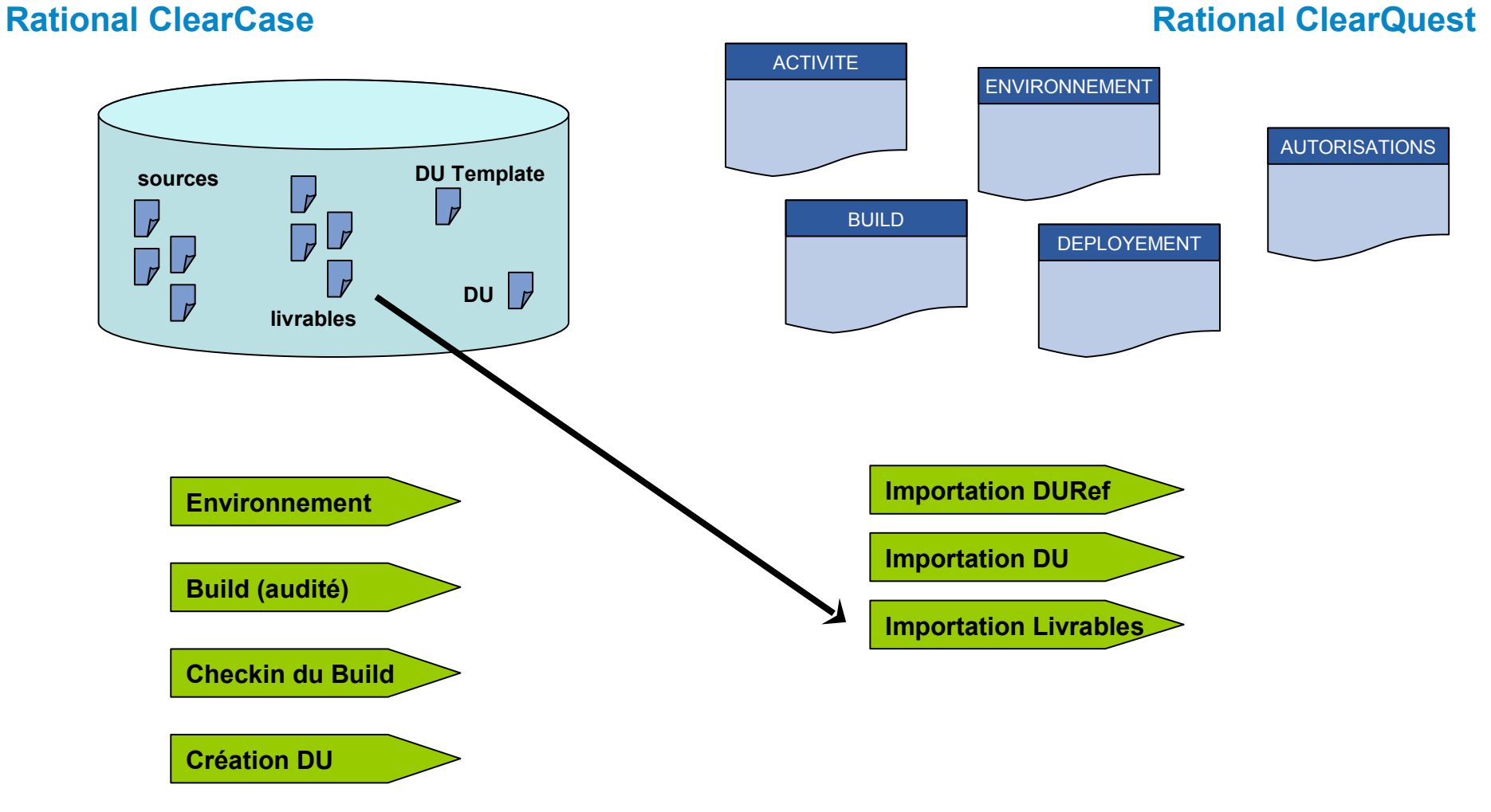

*Tendances Logicielles 19 septembre 2006*

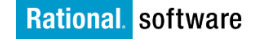

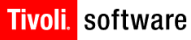

### *Accélérez vos déploiements* **Rational ClearCase Rational ClearQuest**

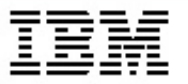

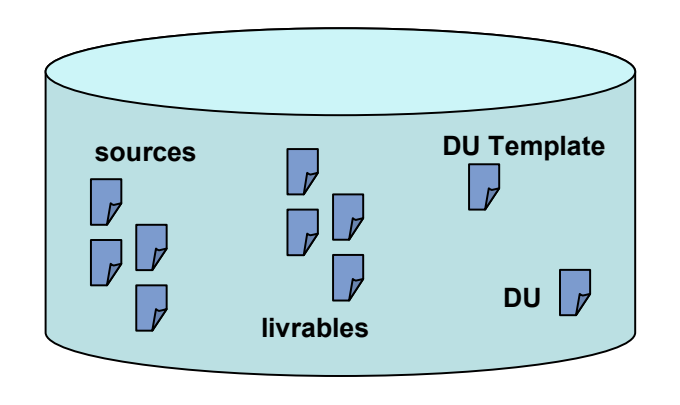

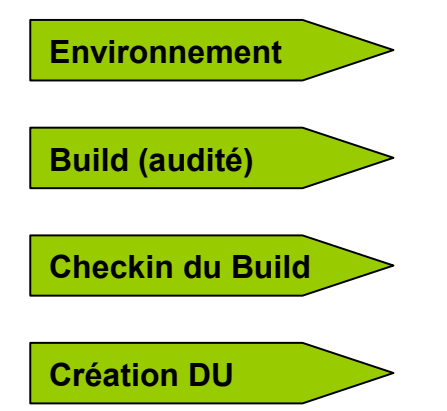

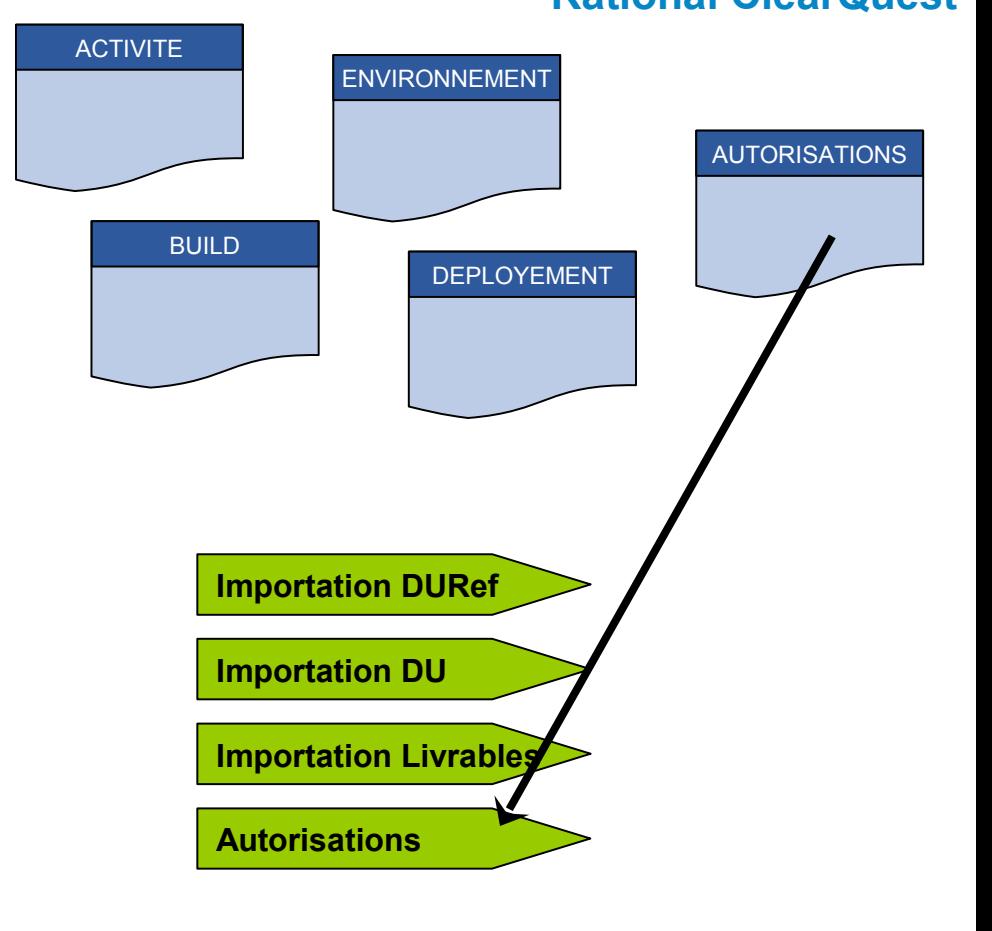

*Tendances Logicielles 19 septembre 2006*

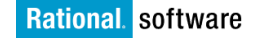

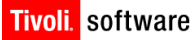

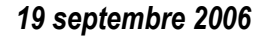

### *Accélérez vos déploiements* **Rational ClearCase Rational ClearQuest**

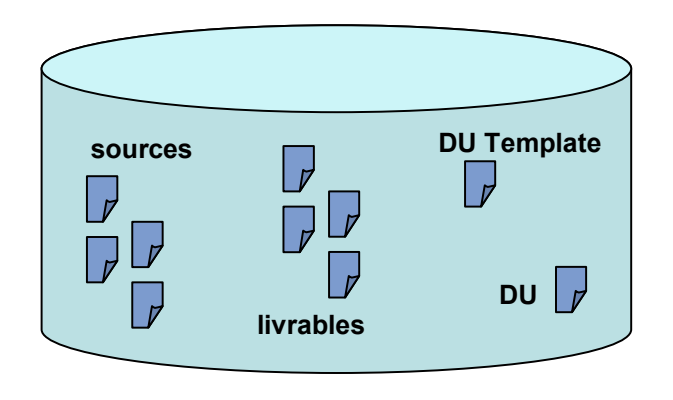

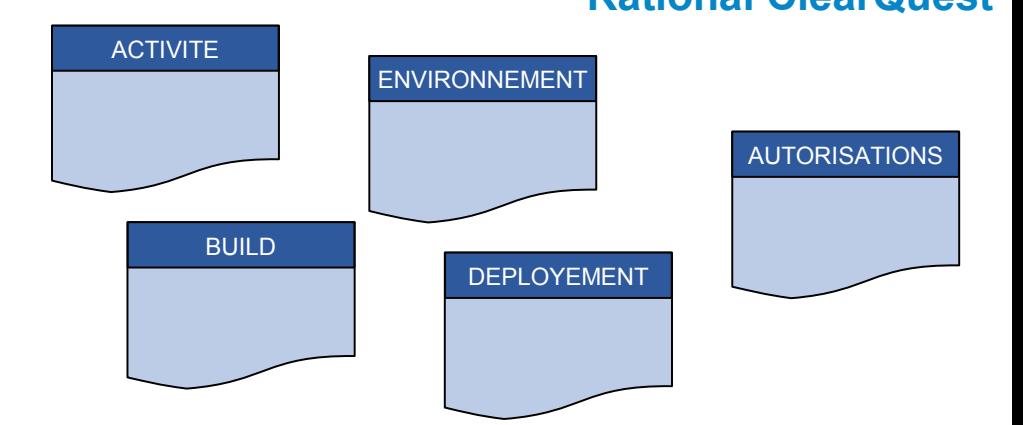

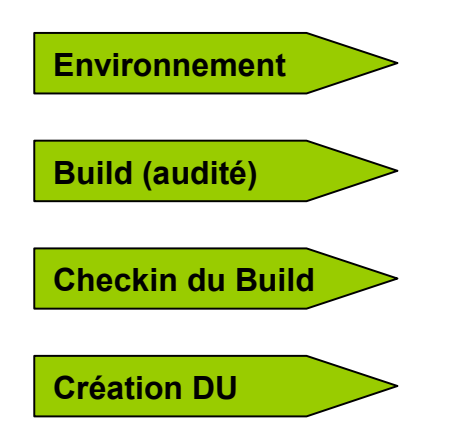

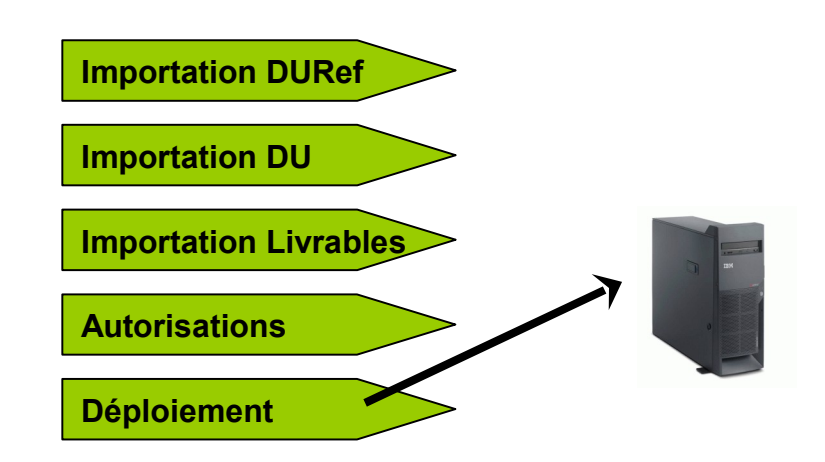

### **Rational Build Forge Tivoli Provisionning Manager**

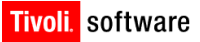

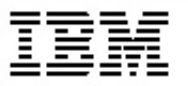

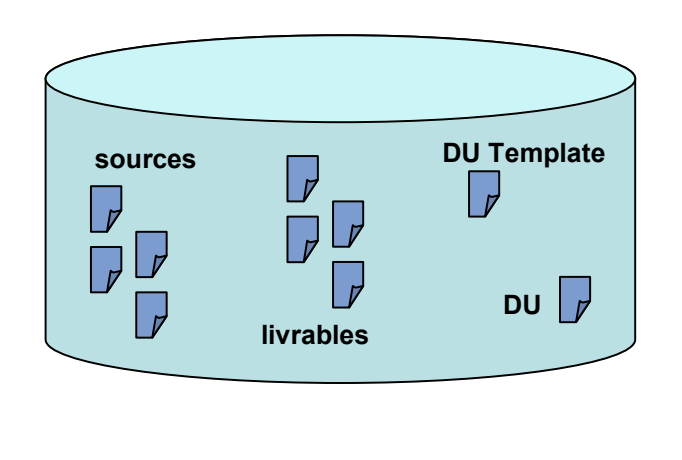

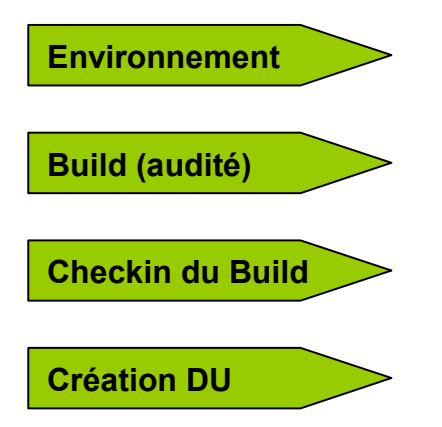

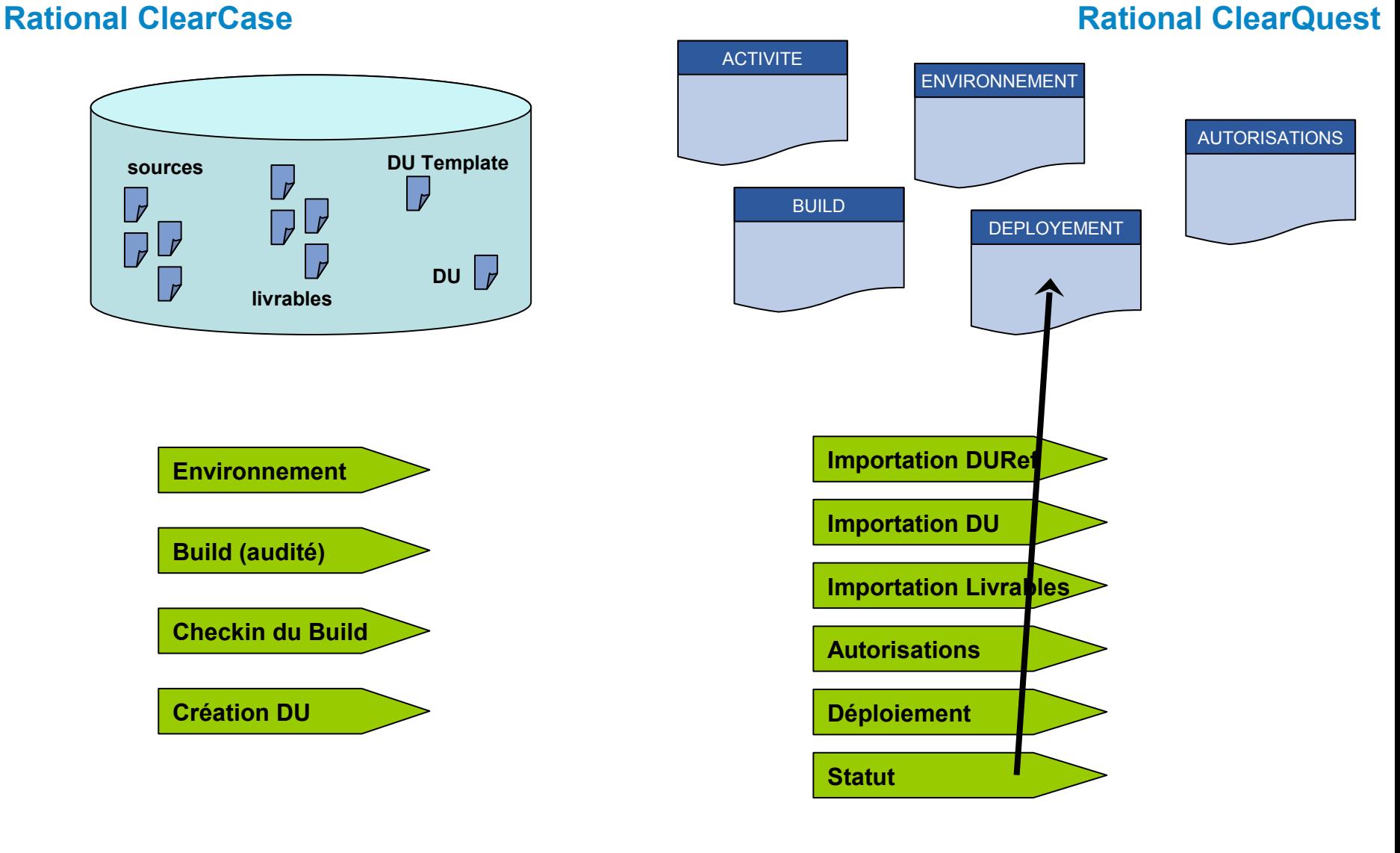

### **Rational Build Forge Tivoli Provisionning Manager**

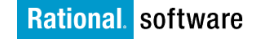

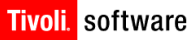

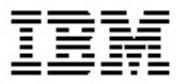

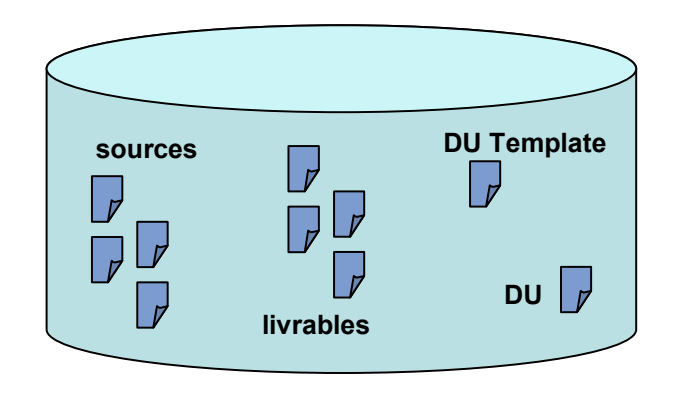

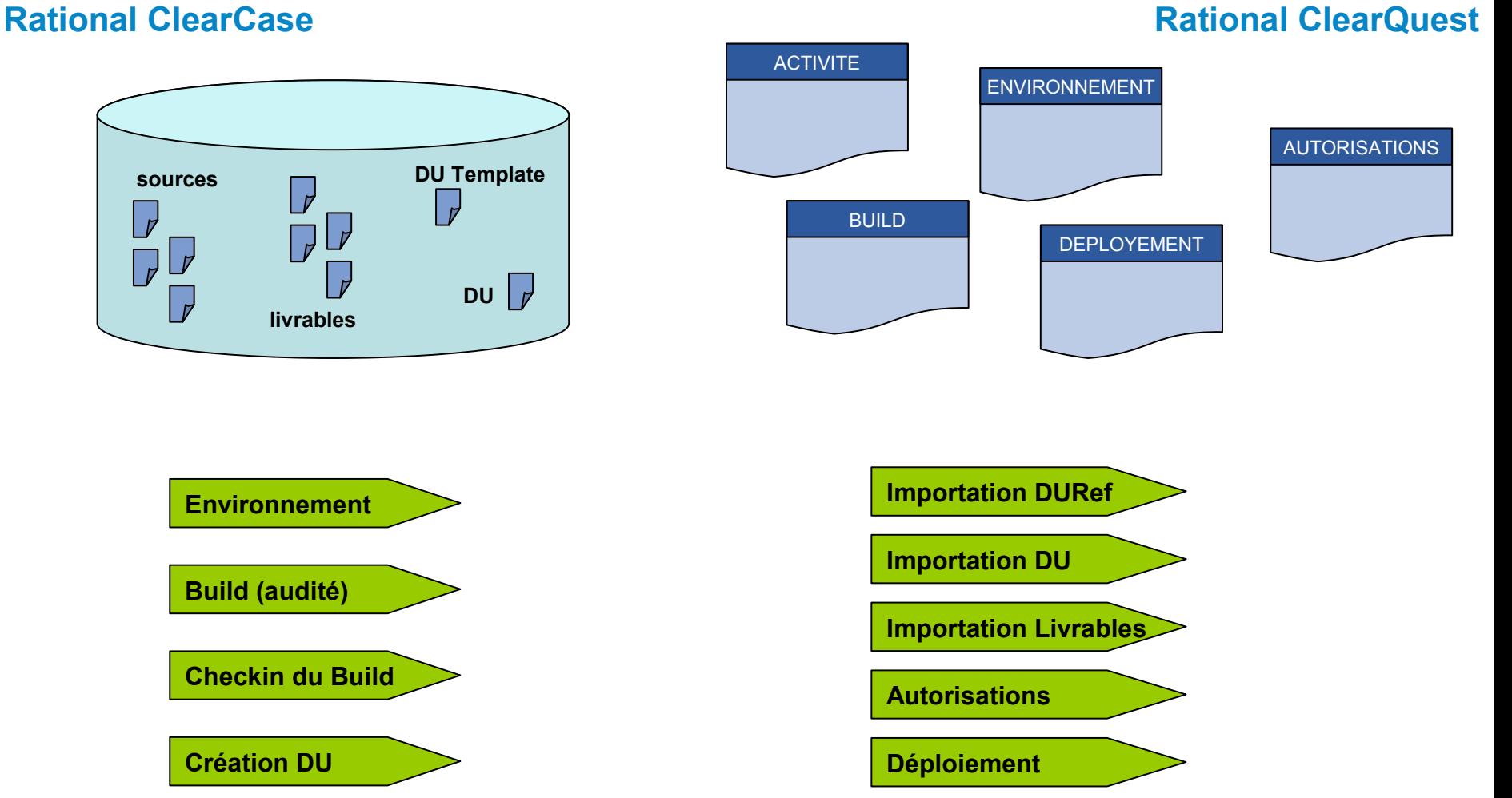

# **Environnement Build (audité) Checkin du Build Création DU**

### **Rational Build Forge Tivoli Provisionning Manager**

*Tendances Logicielles 19 septembre 2006*

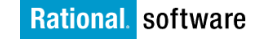

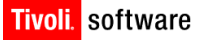

**Statut**

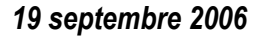

Réutilisation

Fiabilité

**Traçabilité**

**Capitalisation** 

**Sécurité**

Rapidité

**Robustesse**

Contrôle

**Scalabilité** 

Maintenabilité

Auditabilité

**Compliance**

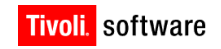

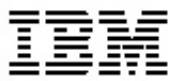

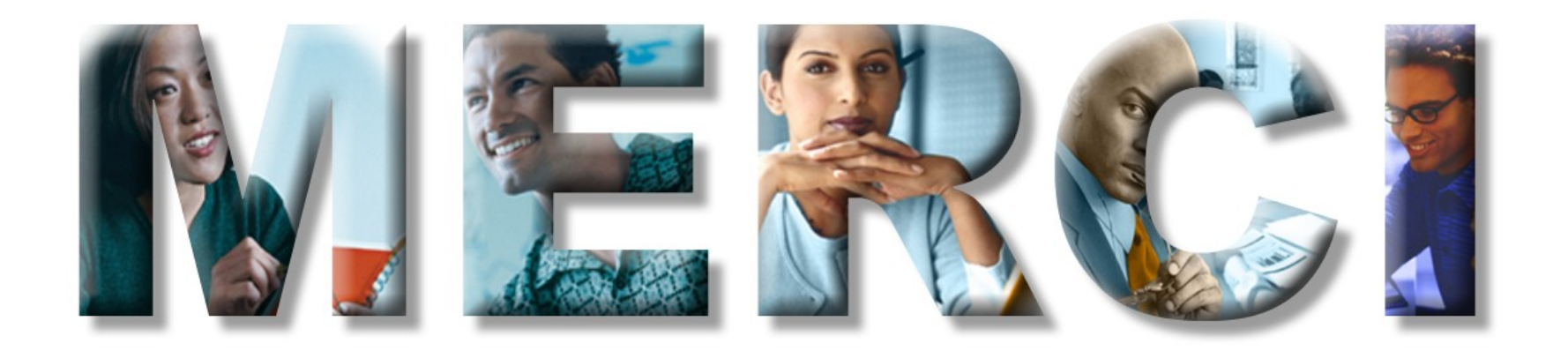

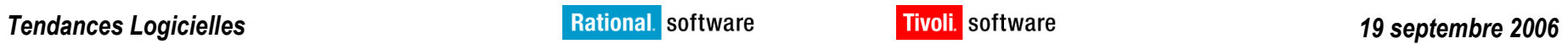

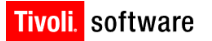